#### **Uma Introdução <sup>à</sup> Visualização Volumétrica para Diagnóstico de Lesões Cerebrais**

#### **Módulo II**

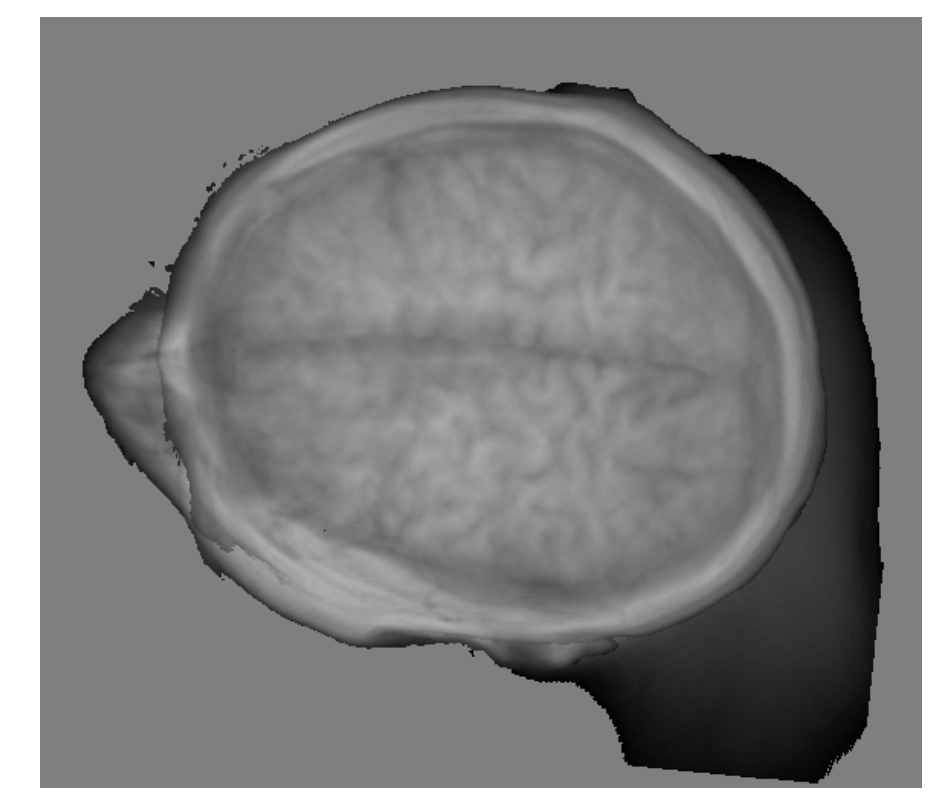

Wu Shin Tingting@dca.fee.unicamp.br FEEC - Unicamp

Clarissa Lin Yasuda yasuda.clarissa@gmail.comFCM - Unicamp

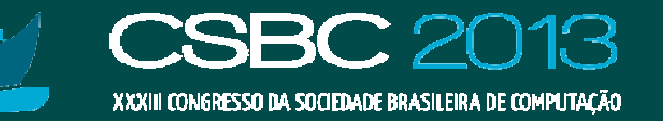

# **Organização do Minicurso**

- ●Protocolo de diagnóstico de displasia cortical focal
- ● Modelo matemático de neuroimagens e técnicas de renderização
- ●Tecnologia de renderização: GPUs
- ●Estado-de-arte de visualização de neuroimagens
- ●Implementação de ferramentas de interação

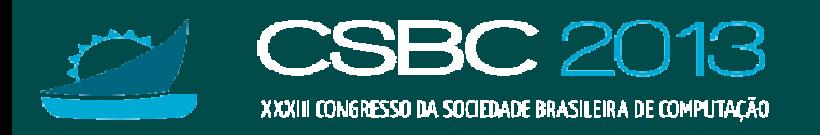

### **Técnicas de Renderização: MPR**

#### •**• Reformatação Multiplanar**

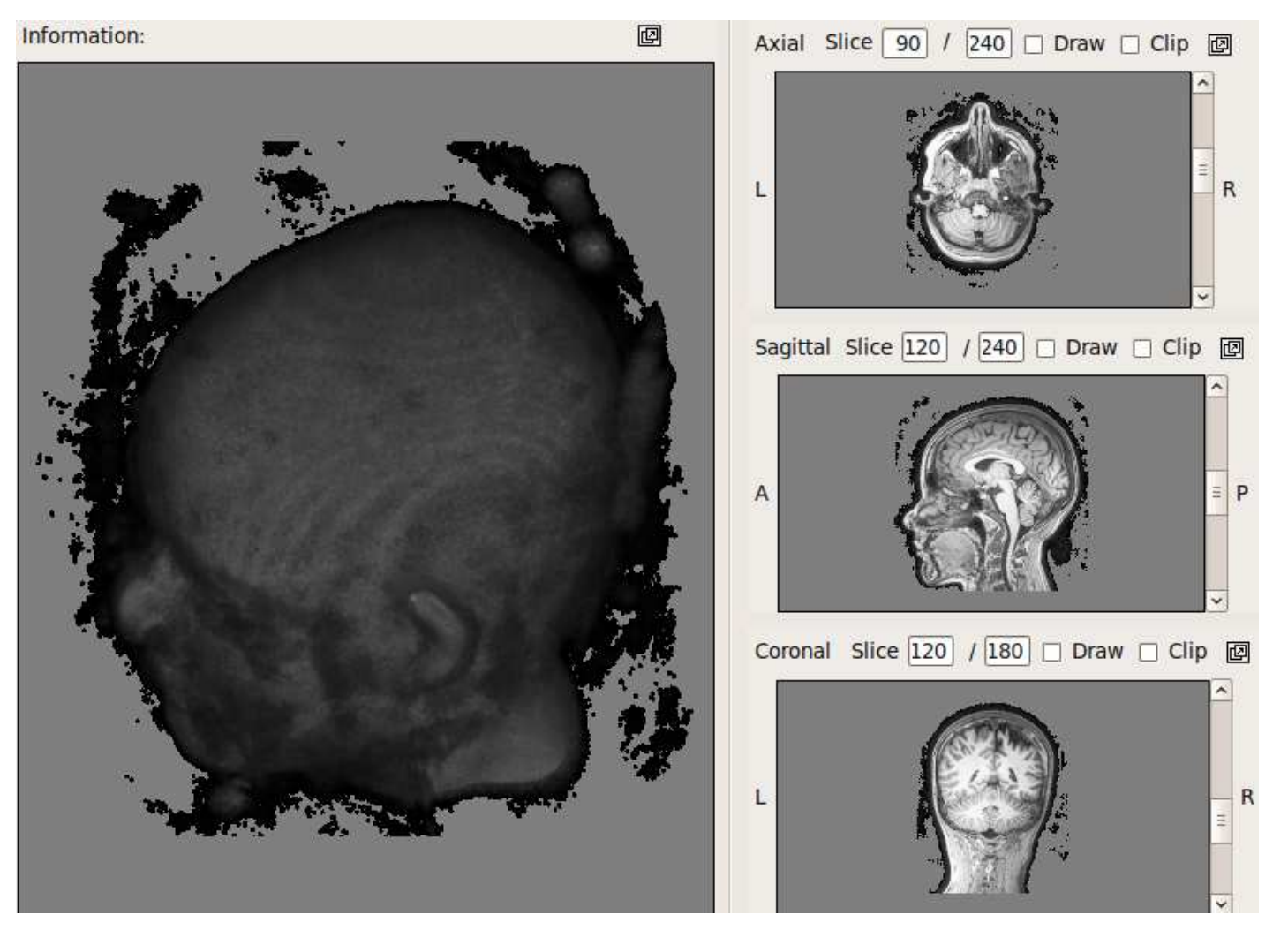

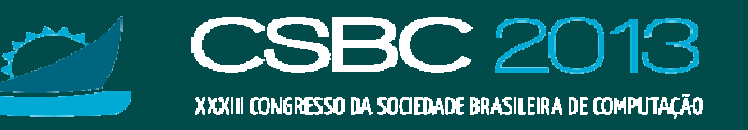

#### **Técnicas de Renderização: Texturização 3D**

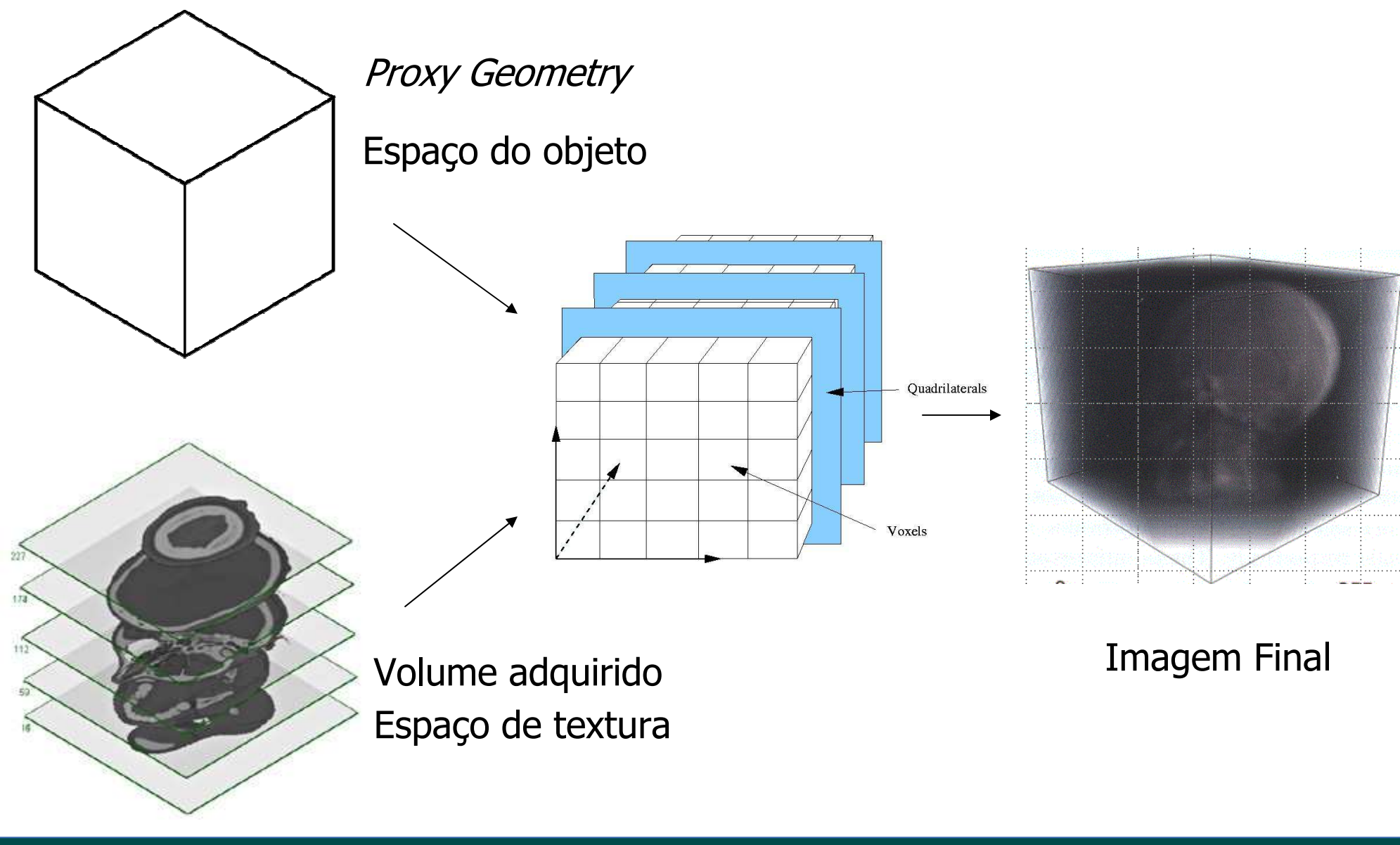

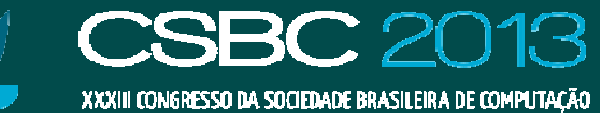

### **Técnicas de Renderização: ISR**

•Renderização Indireta

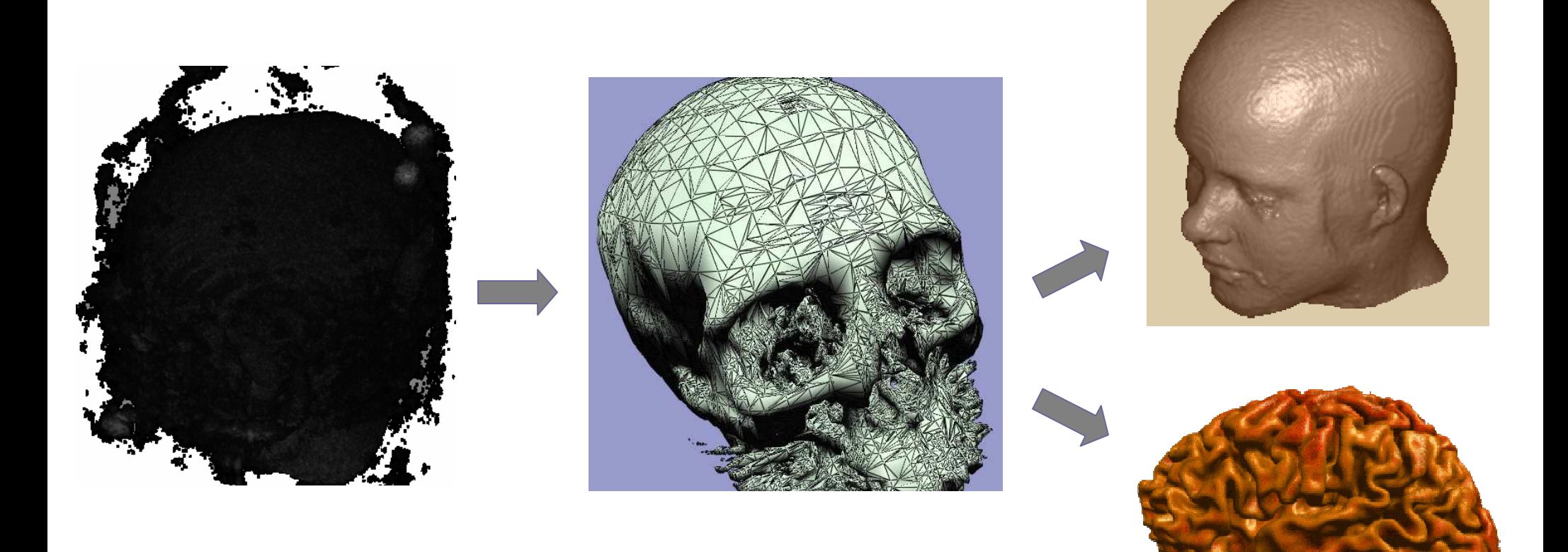

Fonte: *Google image<u>l</u>* 

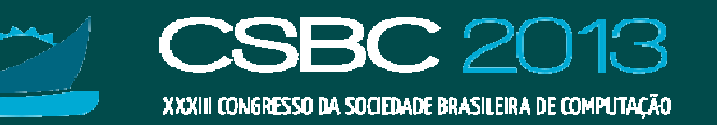

### **Técnicas de Renderização: DR**

- •**• Renderização Direta**<br>Direct Curbes Rem
	- $-$  Direct Surface Rendering (DSR)
	- *Direct Volume Rendering* (DVR)

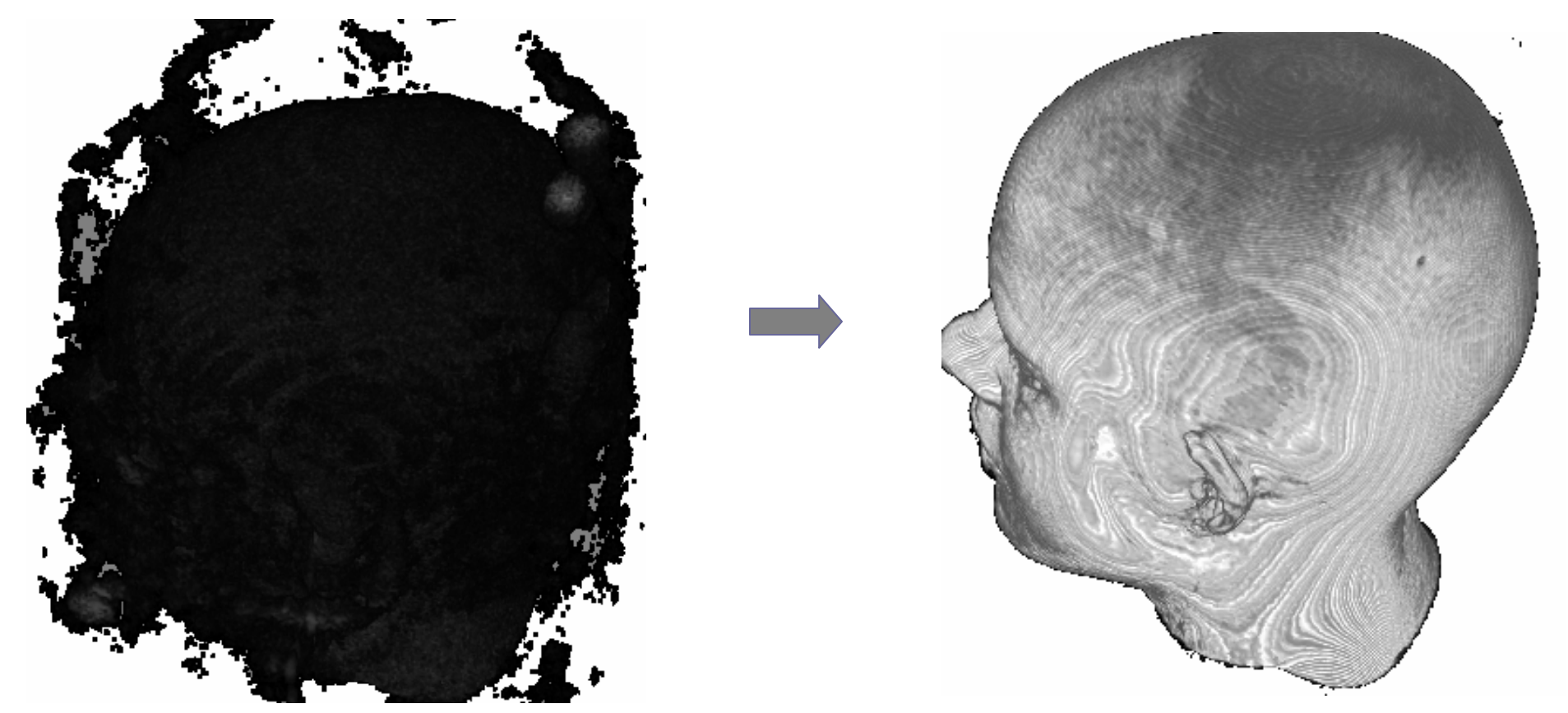

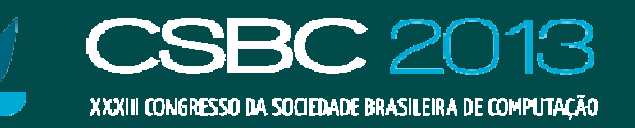

#### **Raycasting: DSR**

•• Modelo de iluminação clássica em amostras visíveis  $-$  Gradientes das intensidades  $\rightarrow$  vetor normal

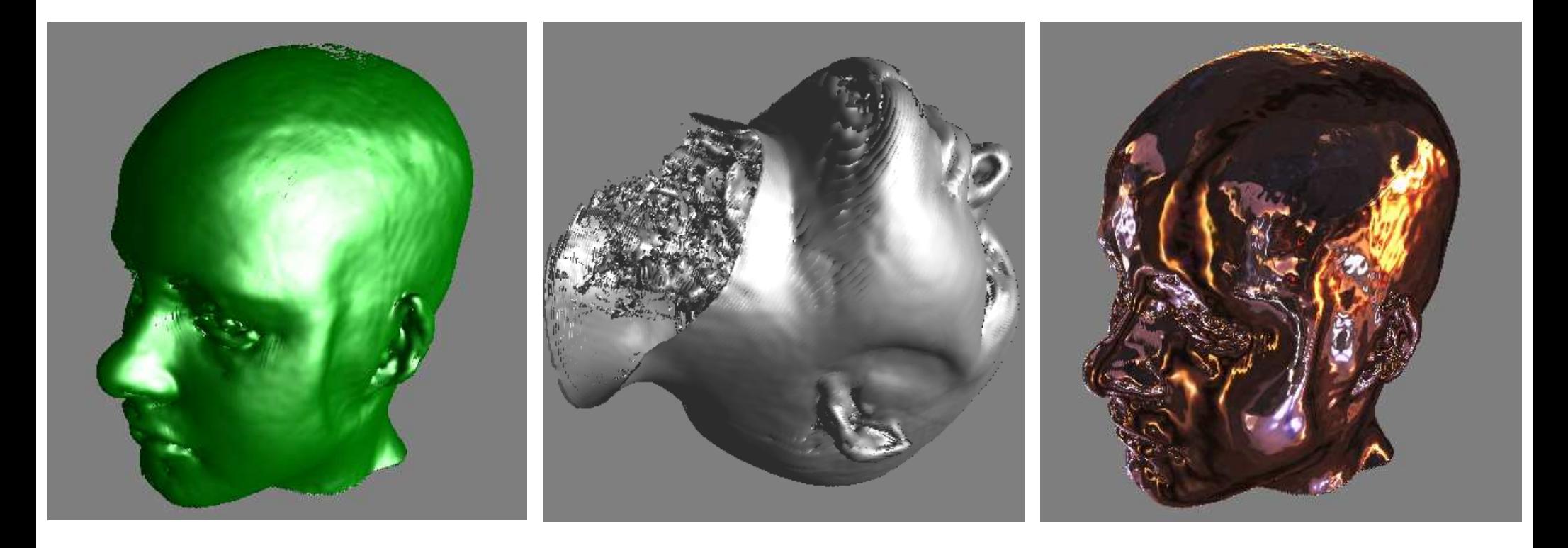

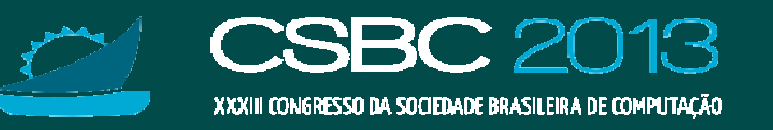

#### **Raycasting: DVR**

• Composição das intensidades  $-$  intensidades  $\rightarrow$  cor e opacidade

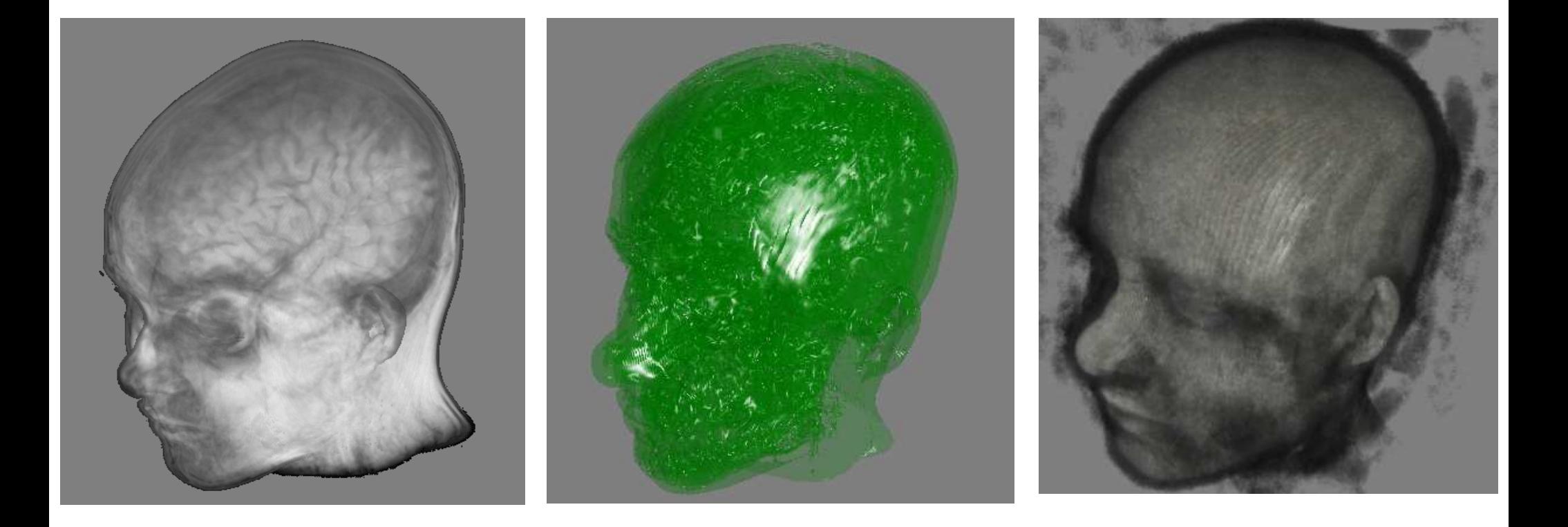

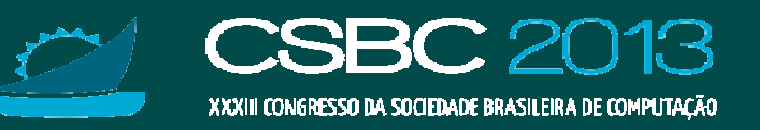

# **Organização do Minicurso**

- ●Protocolo de diagnóstico de displasia cortical focal
- ● Modelo matemático de neuroimagens e técnicas de renderização
- ●Tecnologia de renderização: GPUs
- ●Estado-de-arte de visualização de neuromagens
- ●Implementação de ferramentas de interação

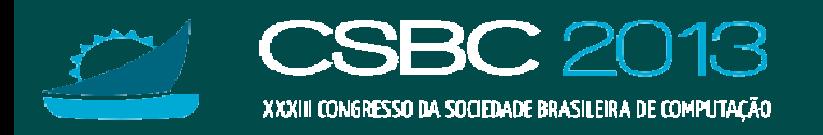

#### **Unidades de Processamento Gráfico (GPUs)**

- •· Processador dedicado para<br>renderização em tempo renderização em tempo real.
- •• *Onboard* ou *offboard*.
- •• Três maiores fabricantes:<br>nVidia ATI e Intel nVidia, ATI e Intel

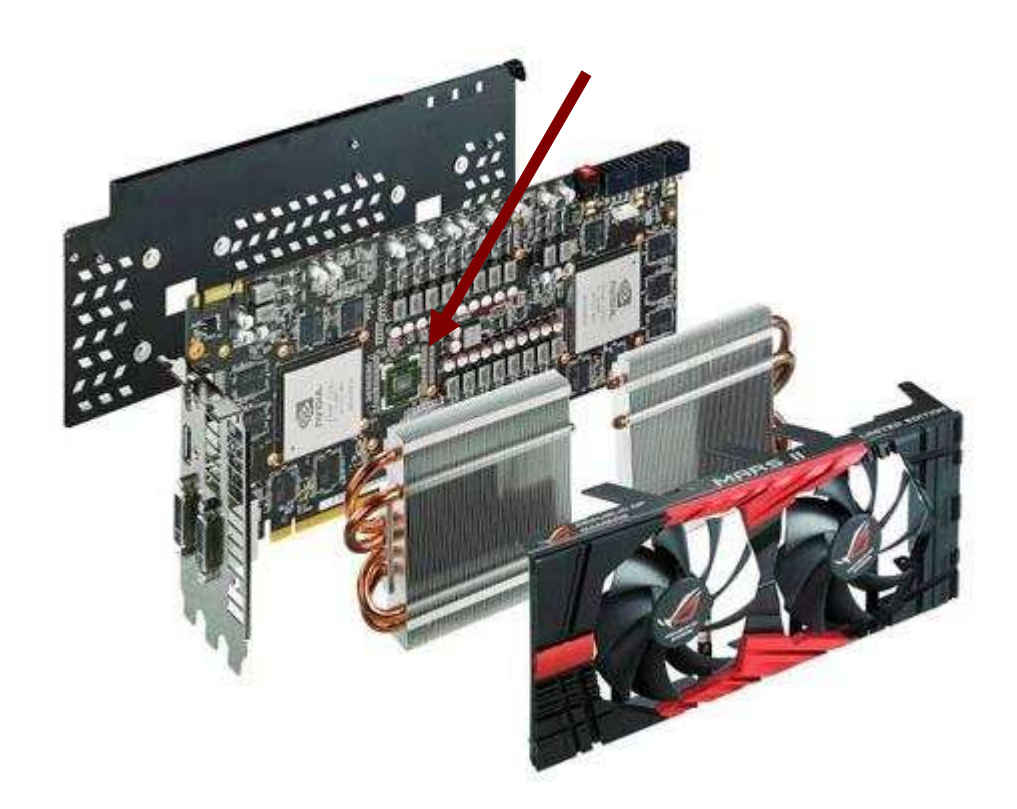

Fonte: http://www.tecmundo.com.br/hardware/1127-o-que-e-gpu-.htm

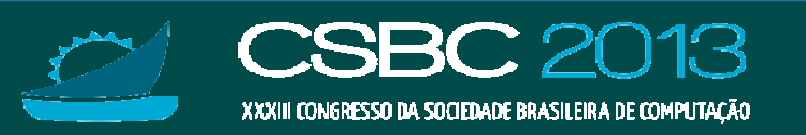

#### **CPU x GPU**

- CPU: arquitetura MISD ouMIMD
- Paralelismo em tarefas  $\bullet$
- $\bullet$ *Prefetch* de instruções

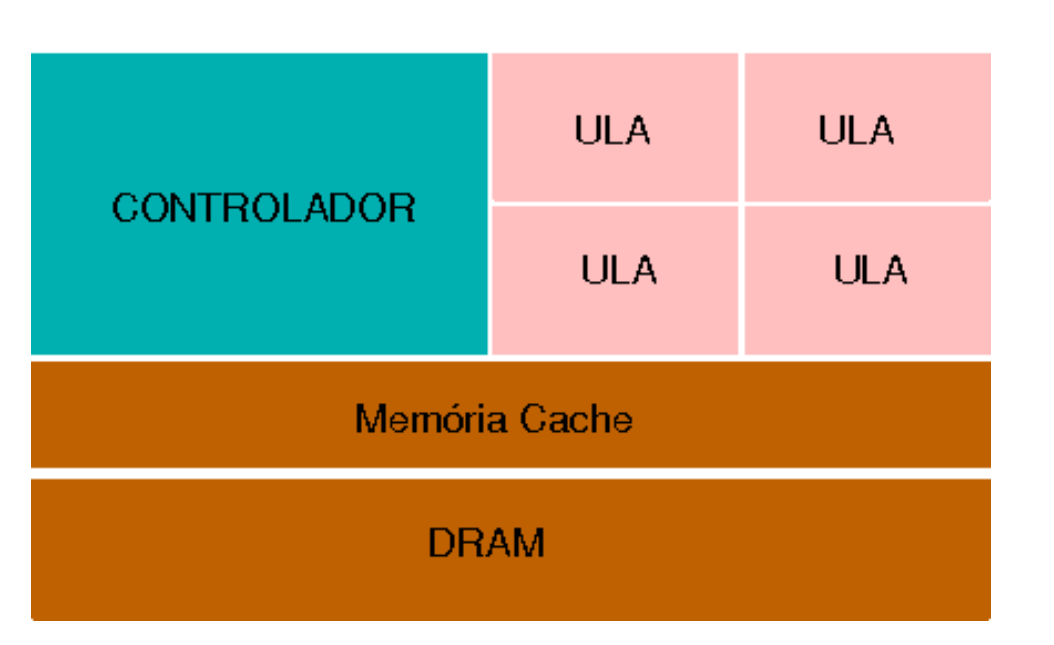

- GPU: arquitetura SIMD
- Paralelismo em dados
- •*Prefetch* de dados

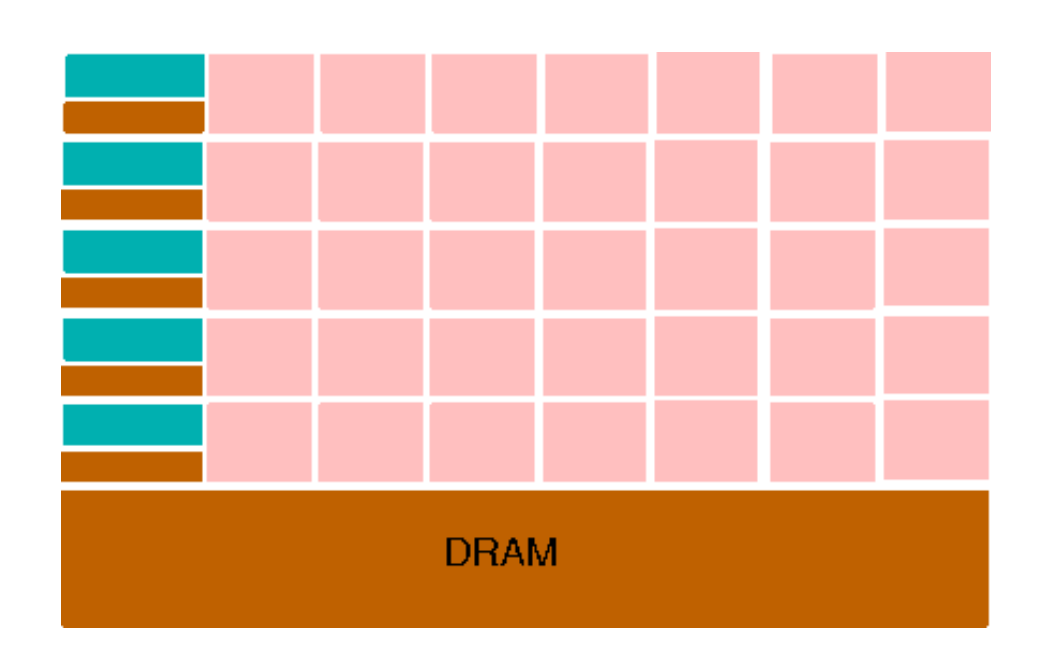

Fonte:

 http://selkie.macalester.edu/csinparallel/modules/GPUProgramming/build/html/Introduction/Introduction.html

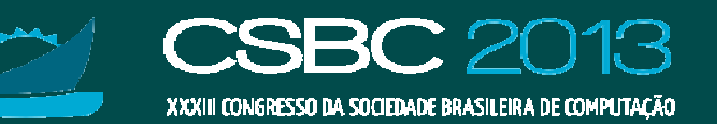

#### **CPU x GPU**

#### •http://www.flixxy.com/gpu-vs-cpu.htm

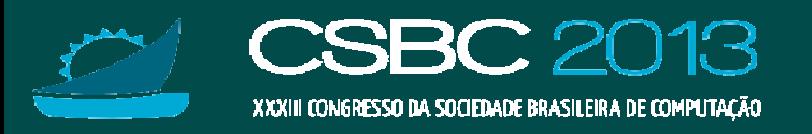

## **Cooperação entre CPU e GPU**

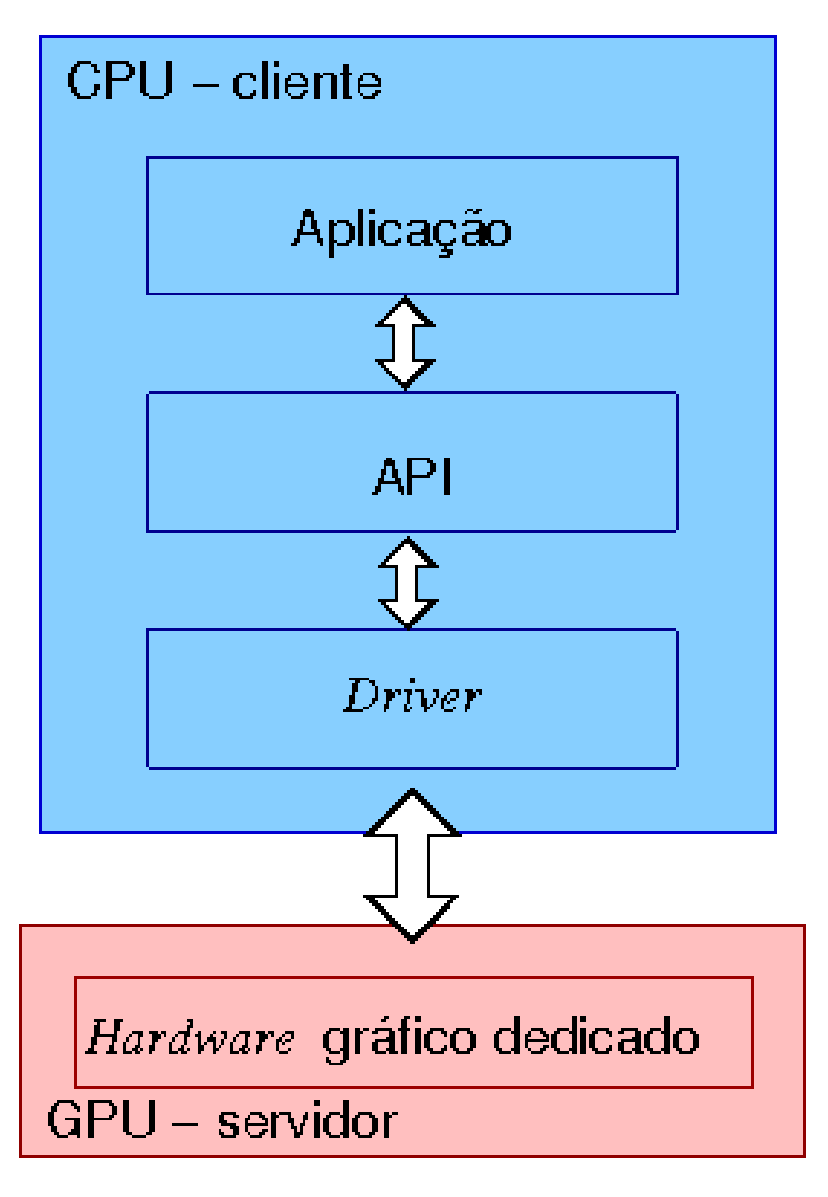

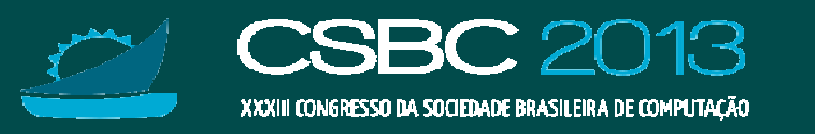

### **GPUs Programáveis**

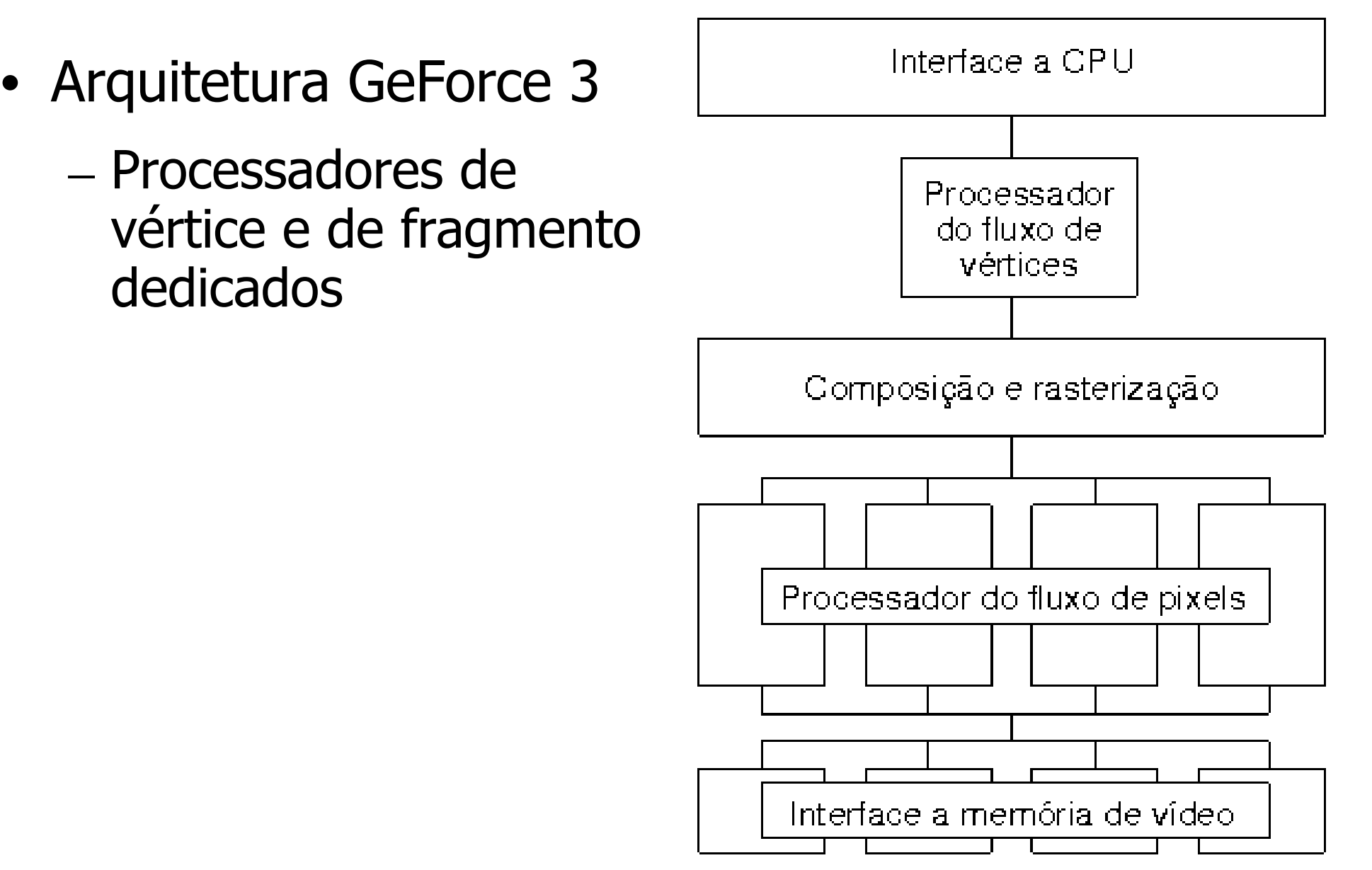

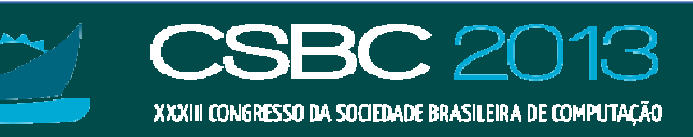

#### **GPUs: Unidades de Memória de Textura**

•Interpolações, Filtragem dos objetos de textura

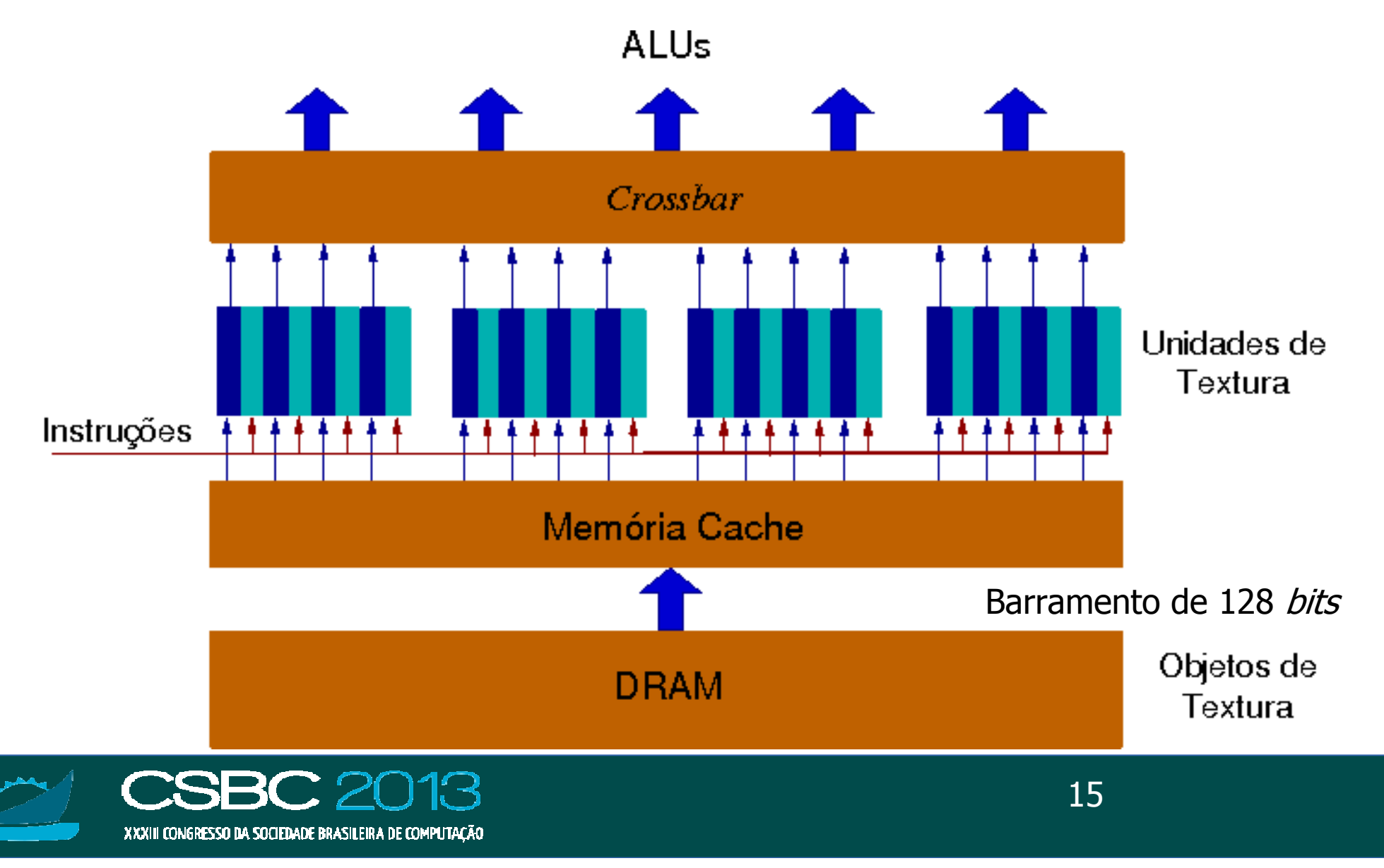

# **GPUs: Unidades de Saída (ROPs)**

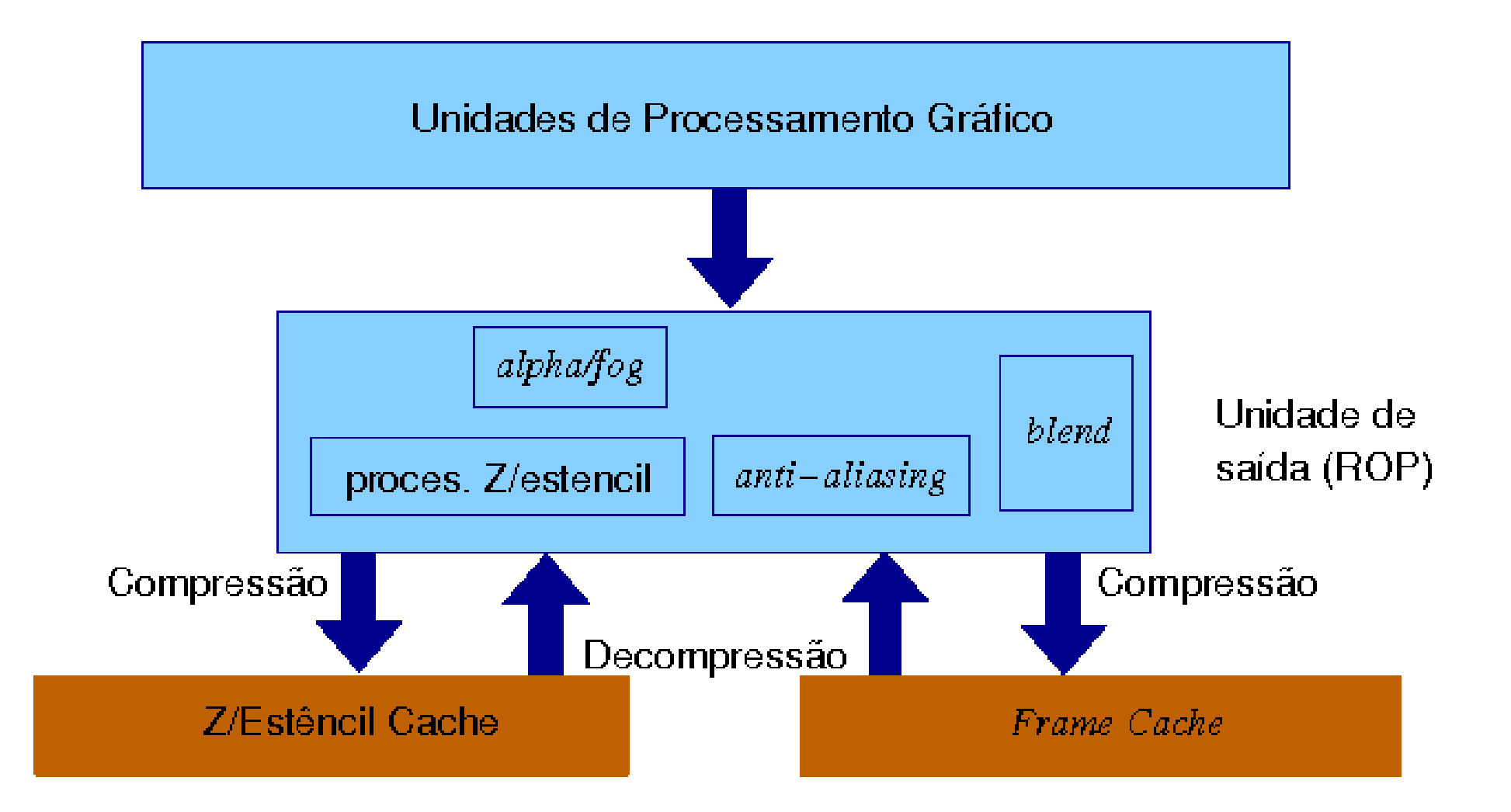

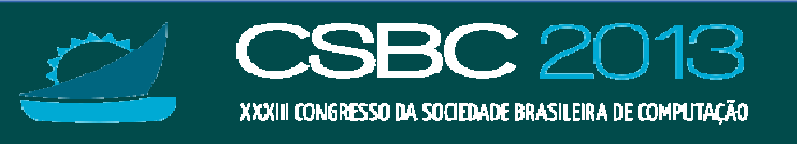

### **GPUs Programáveis Unificadas**

- • Arquitetura Unificada:
	- $-$  GeForce 8  $\rightarrow$ Tesla e Fermi  $\rightarrow$  Kepler

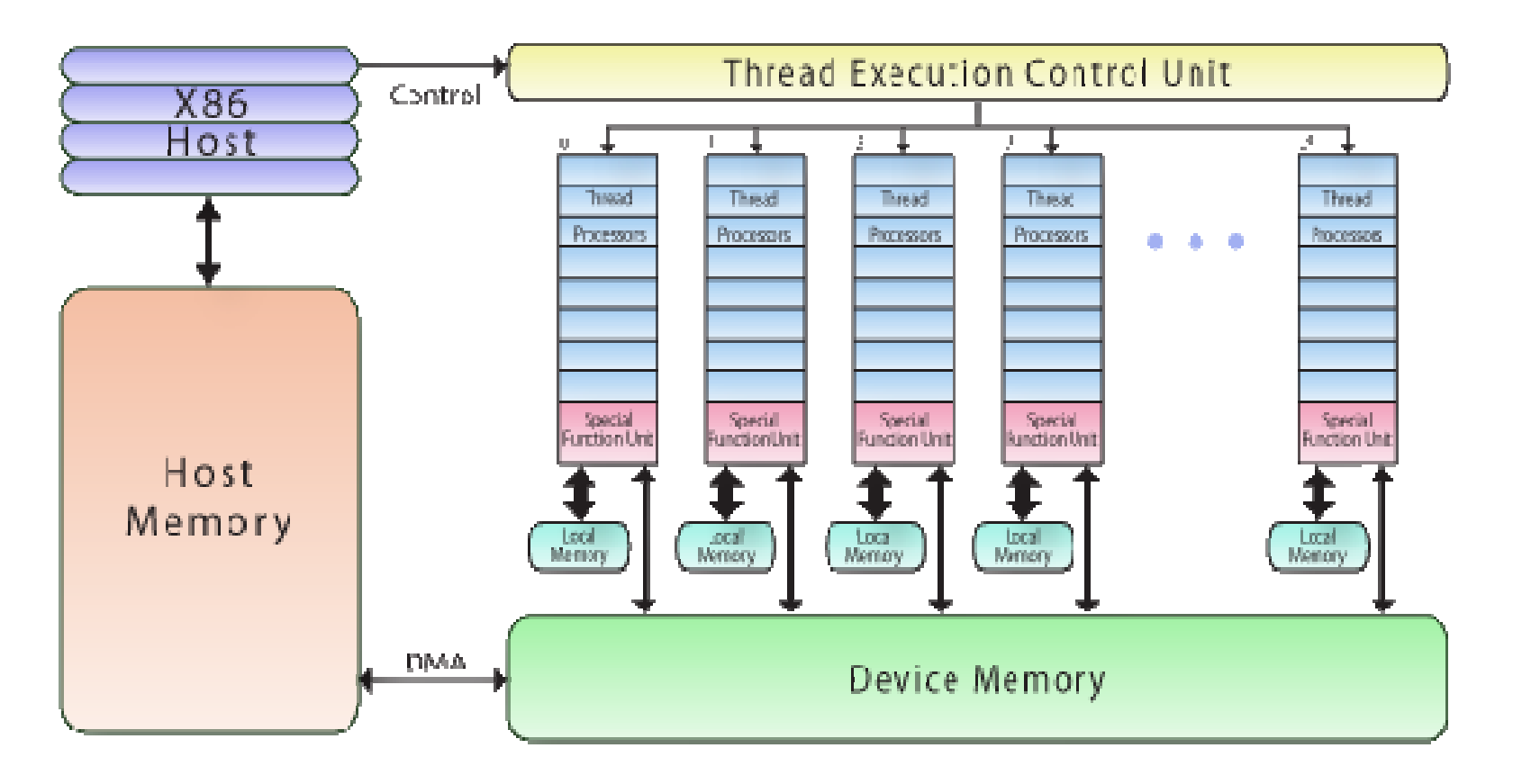

Fonte: http://www.pgroup.com/lit/articles/insider/v2n1a5.htm

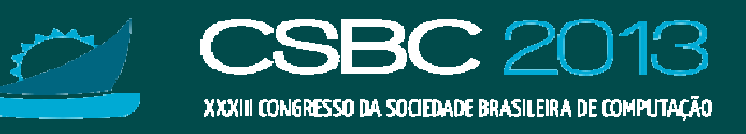

#### **Fluxos de Execução**

•• Streaming Multiprocessor (Grid)  $\rightarrow$  SIMT processors<br>(Warns) $\rightarrow$  Threads (Warps) Threads **Grid**

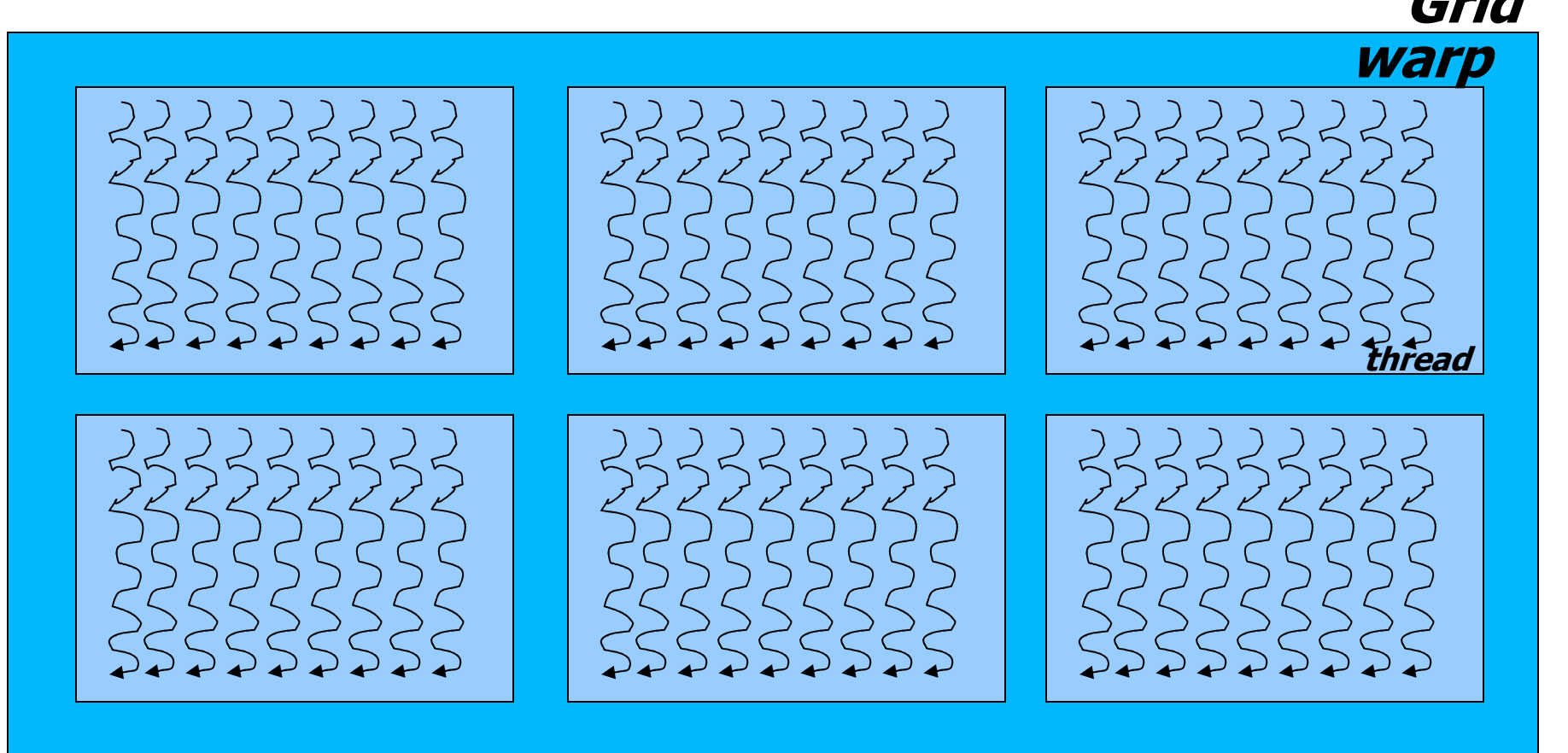

http://www.cs.cmu.edu/afs/cs/academic/class/15869-f11/www/readings/lindholm08\_tesla.pdf

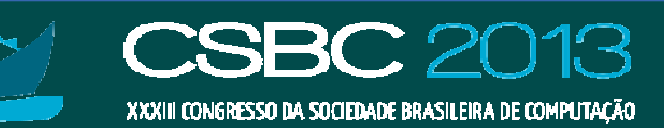

# **Hierarquia de Memória**

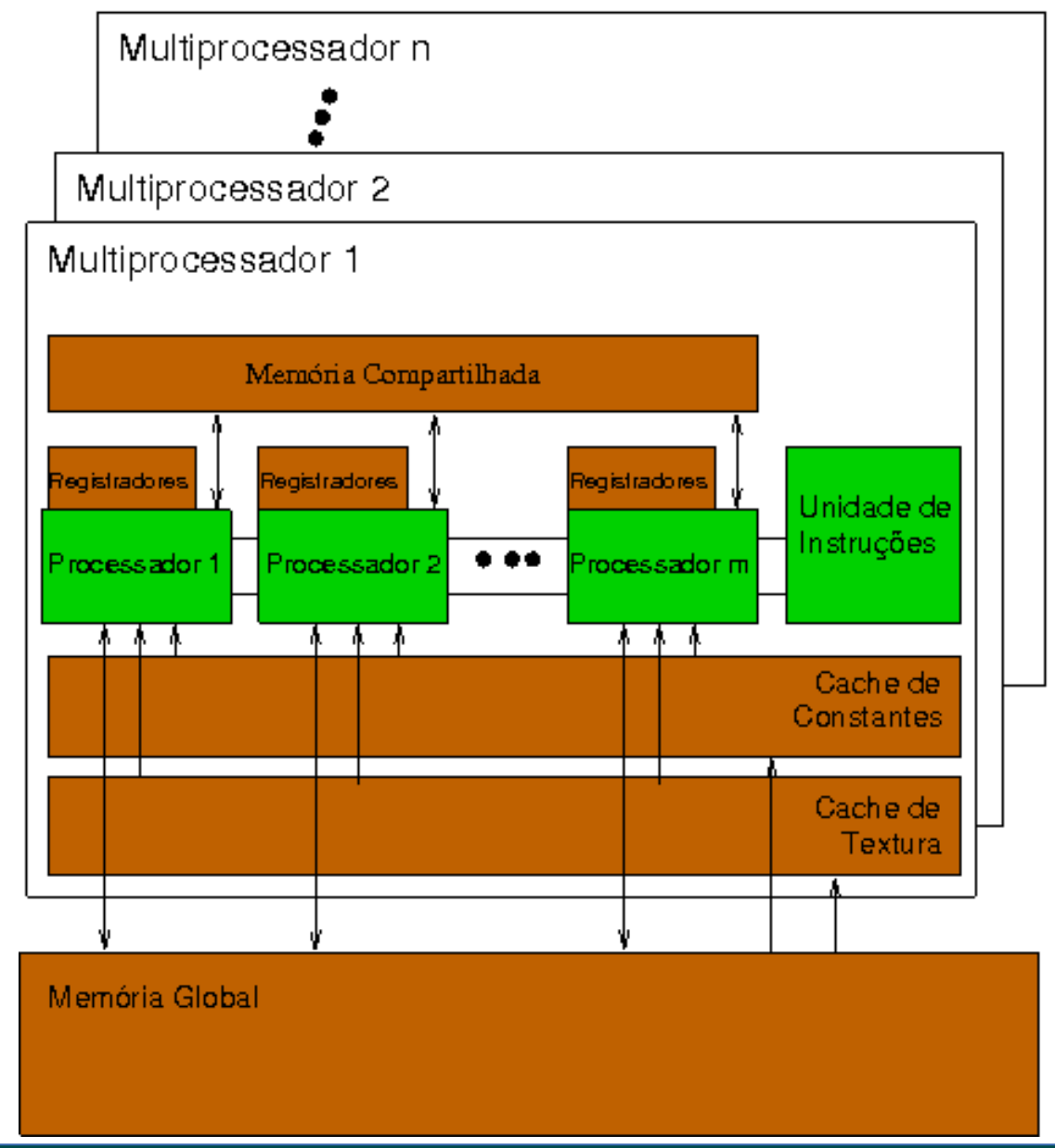

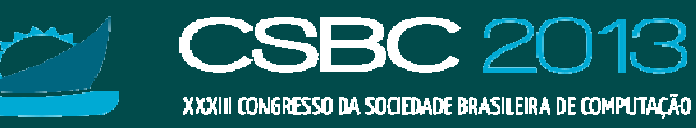

#### **Espaços de Endereçamento**

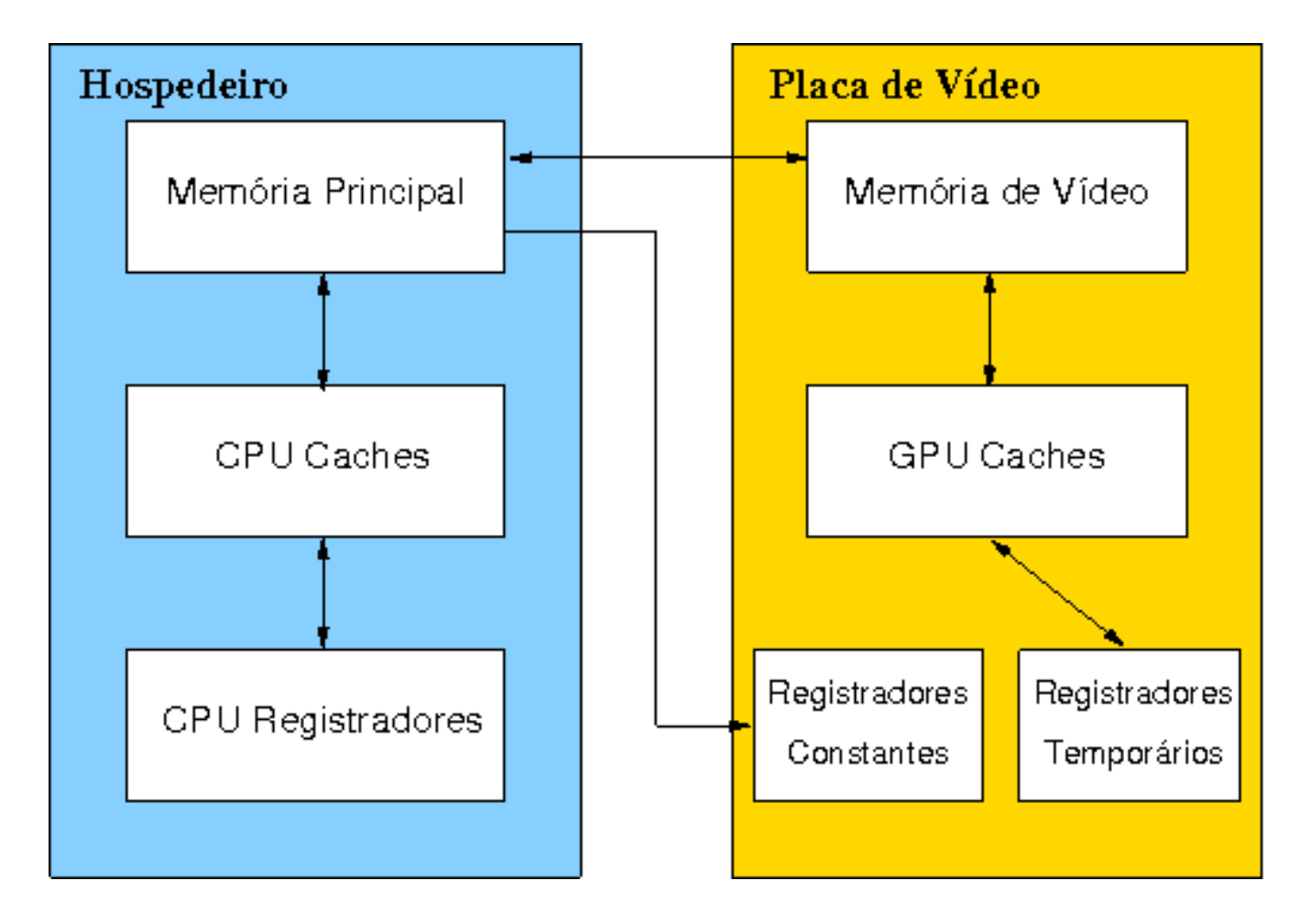

#### DISTINTOS!

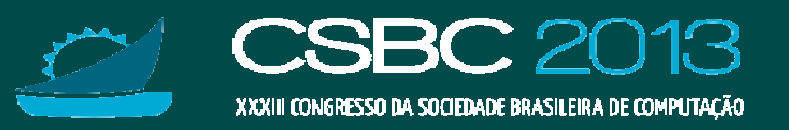

### **GPUs Programáveis: Síntese**

•• Radeon HD 2900XT

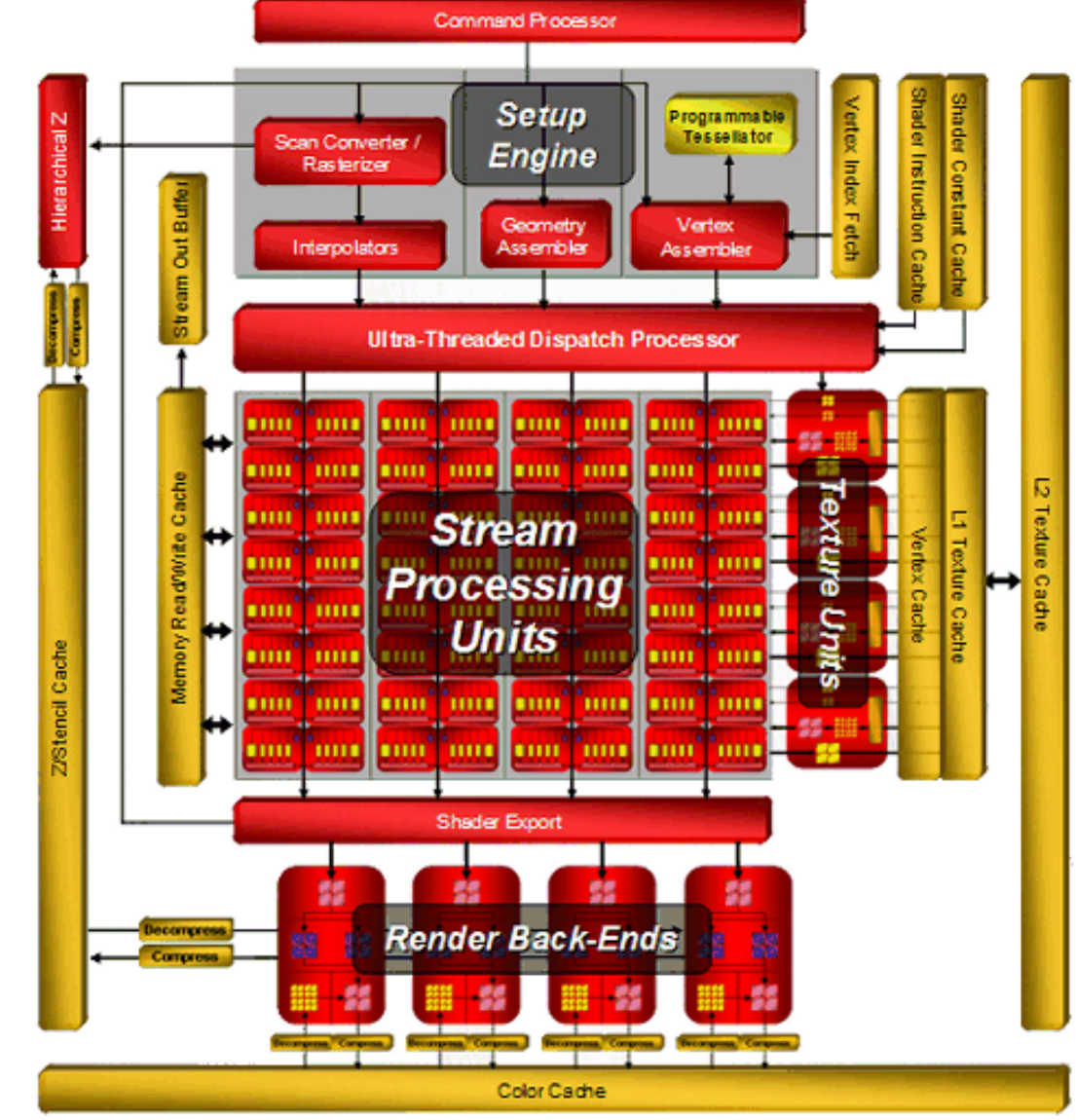

Fonte: http://ixbtlabs.com/articles2/video/r600-part1.html

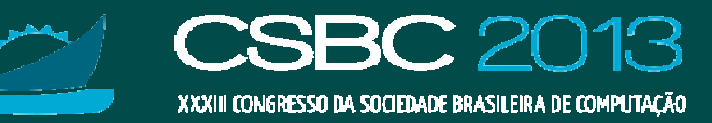

#### **… Relembrando: Fluxo de Renderização**

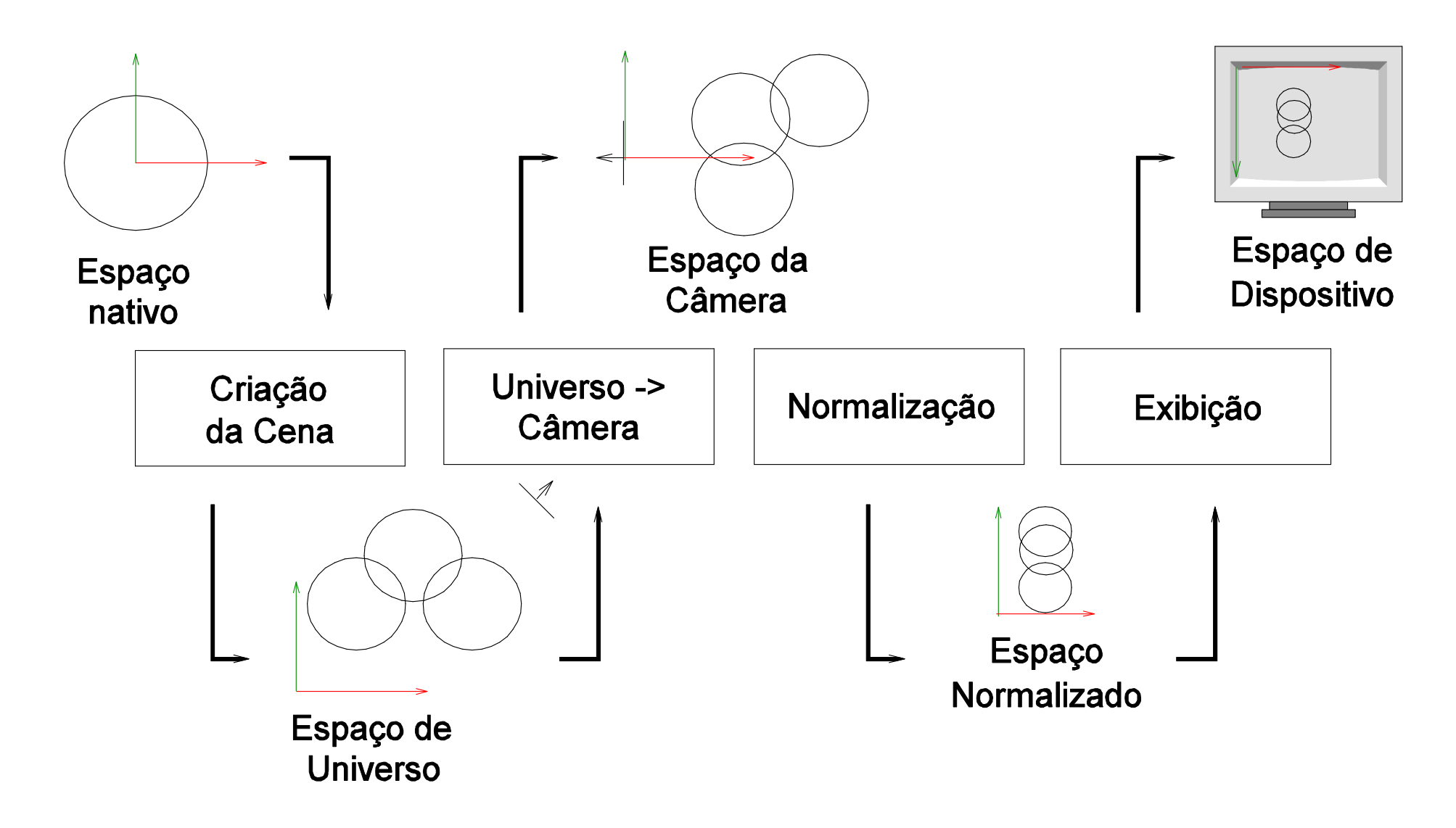

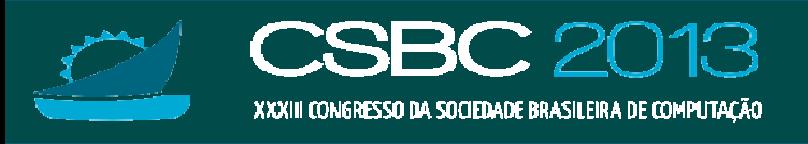

#### **OpenGL API**

•Abstração em um fluxo de renderização

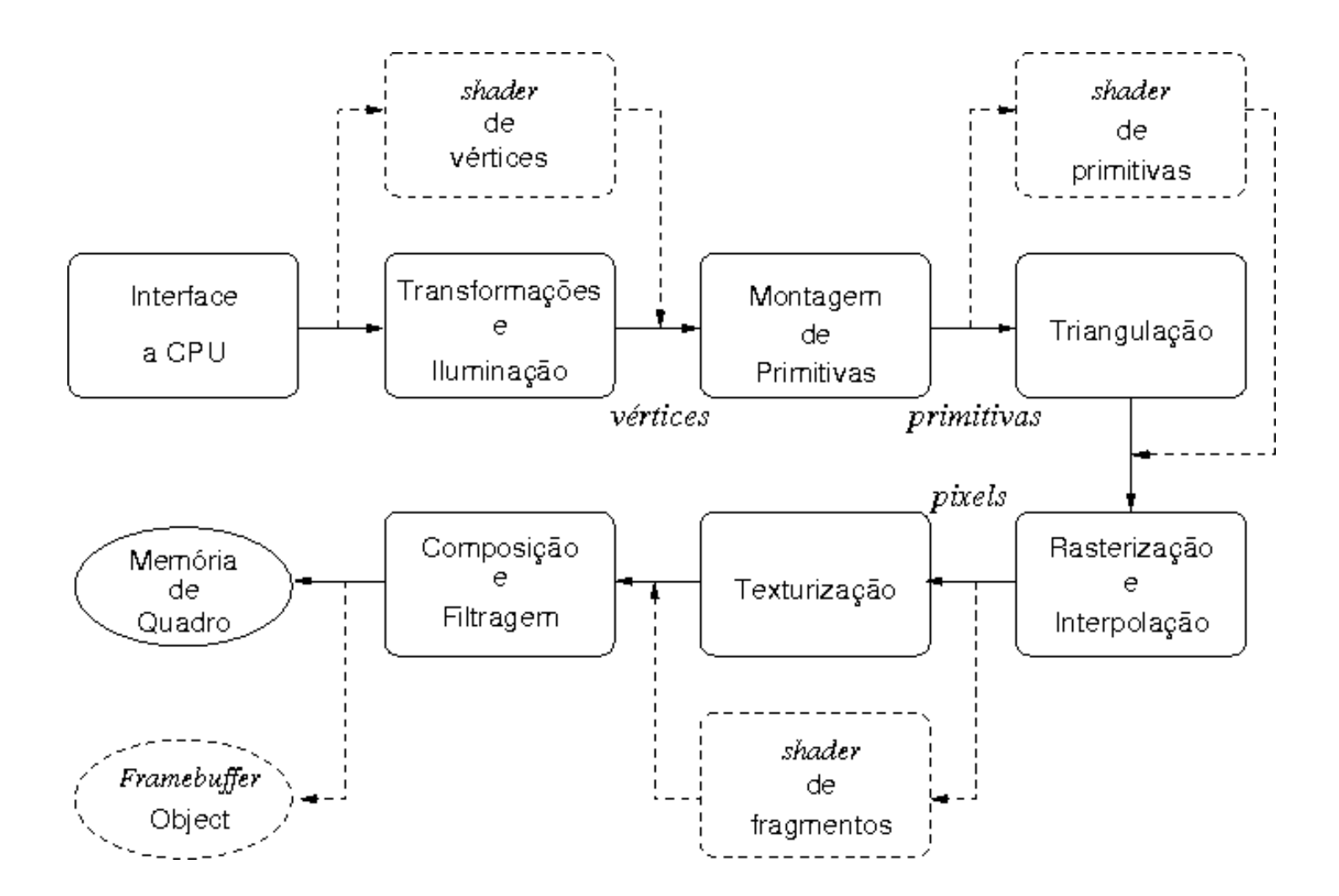

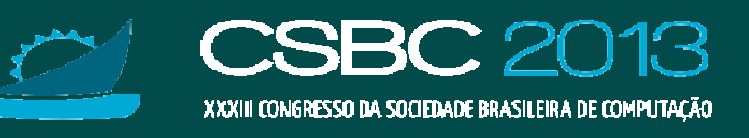

#### **Diretrizes**

- 1. Deve-se minimizar e simplificar a sequência de instruções em um shader.
- 2. Deve-se maximizar a localidade espacial dos dados na memória de textura.
- 3. Deve-se evitar estruturas de dados complexas.
- 4. Deve-se instruir apropriadamente as GPUs para otimizar o balanço enre os processamentos e os acessos às memórias.

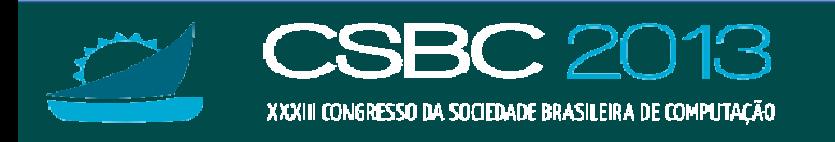

# **Linguagem de Programação Gráfica**

- CPUs: OpenGL, Direct3D
	- Linguagem nativa: C
	- Interfaces com outras linguagens: Java, Python, Pascal, etc
- • GPUs: shading language para renderização em tempo real
	- $-$  ARB Assembly Language
	- GLSL: OpenGL Shader Language
	- HSLS: DirectX High-Level Shader Language
	- $-$  Cg: *Cg Programming Language*

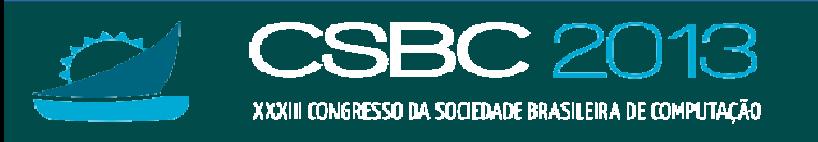

#### **API OpenGL**

- •Uma máquina de estados
- •Tipos de dados similares a linguagem <sup>C</sup>
- Programabilidade
	- *Vertex shaders*: a partir de OpenGL 1.5/2.0, transformações<br>Coeométricas, iluminação, coordenadas de textura geométricas, iluminação, coordenadas de textura
	- *Fragment shaders*: a partir de OpenGL 1.5/2.0, mapeamento<br>de textura, *fog* de textura, fog
	- Geometry shaders: a partir de OpenGL 3.2
	- *Tesselation shaders*: a partir de OpenGL 4.<br>-
- •Operação no modo imediato ou no modo retido
- •Não gerencia recursos de janela

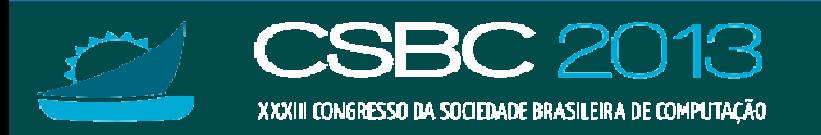

# **Interface Gráfica do Usuário (GUI)**

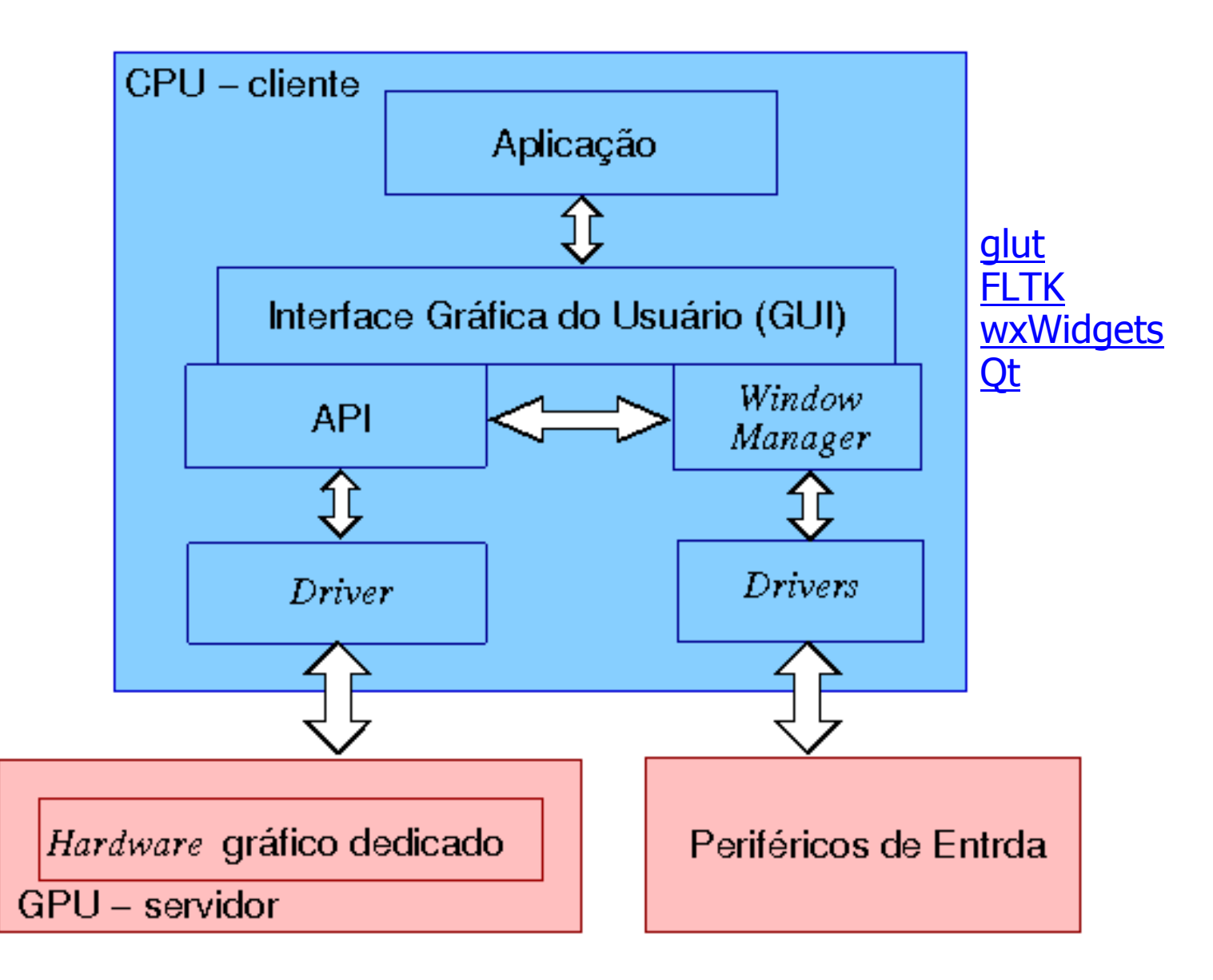

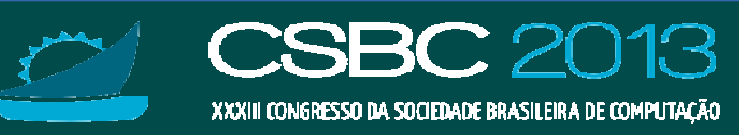

# **Fluxo de Visualização**

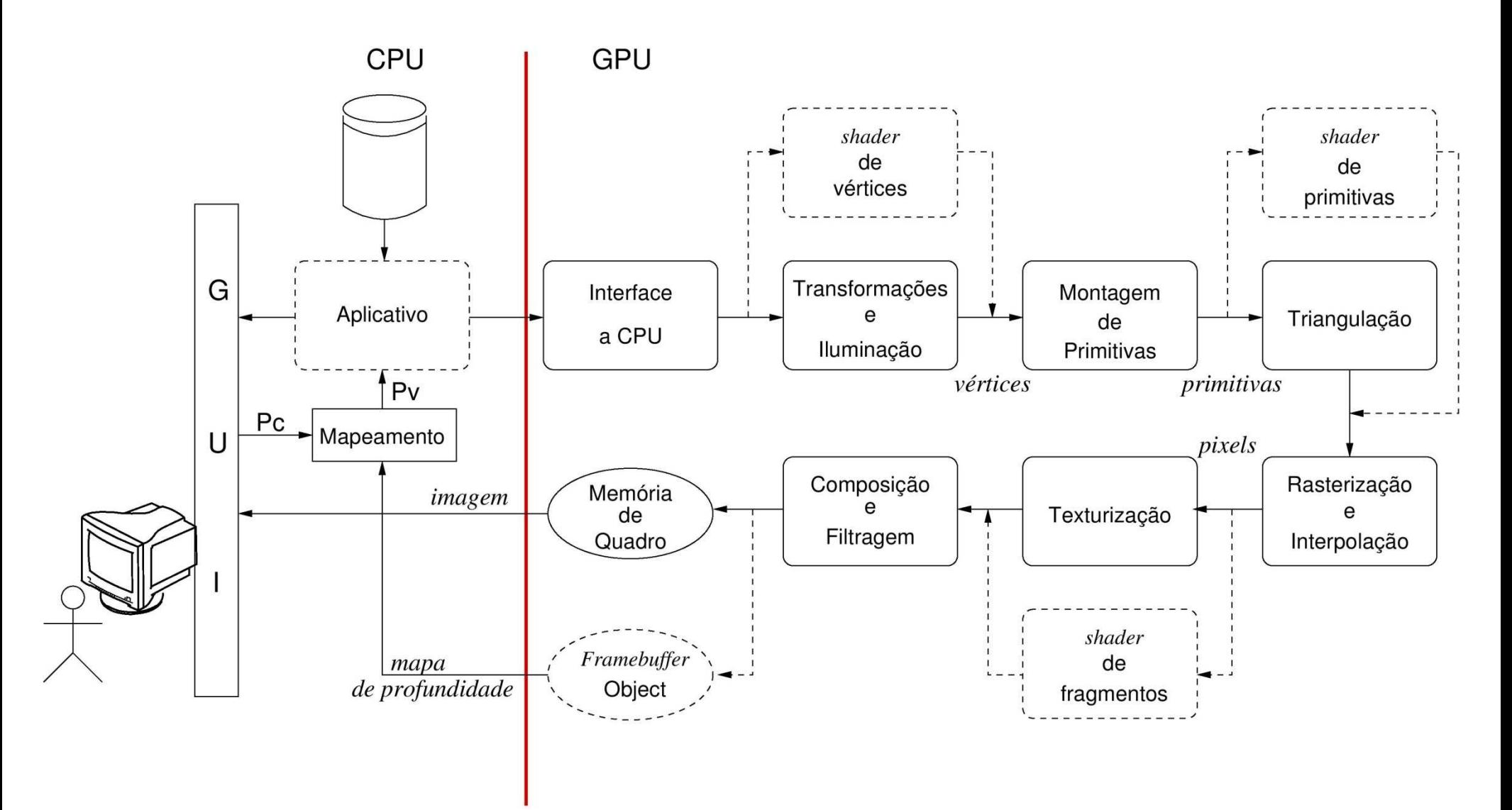

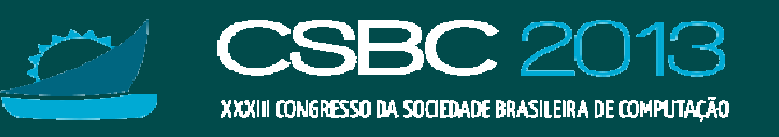

## **Ilustrando com um exemplo …**

•• Renderizar um volume de dados no formato DICOM?<br>Notine de Dados

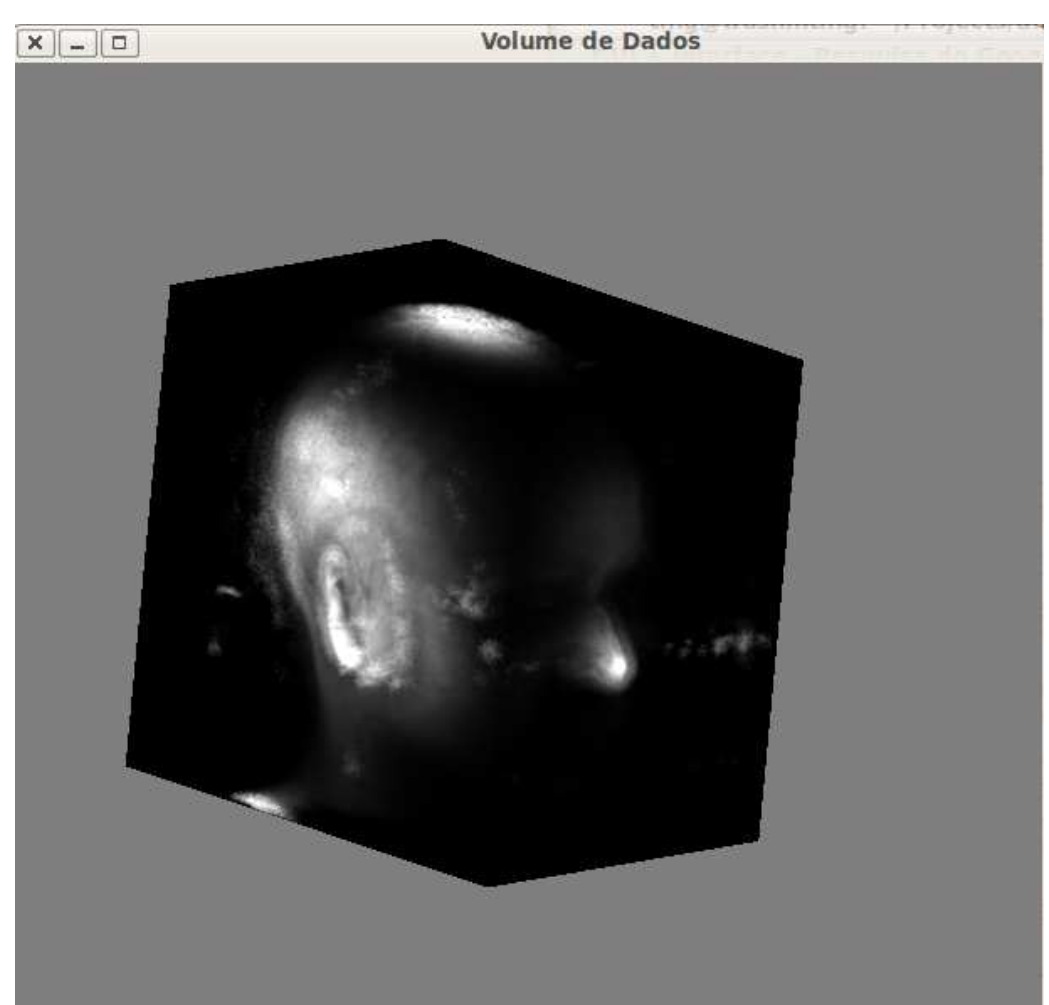

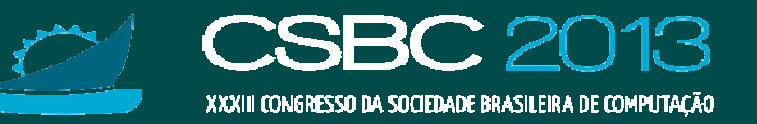

### **Requisitos de Aplicativos**

•Renderização: Versão de OpenGL >= 2.0

 $-$  C++

- std::cout << "OpenGL version supported by this platform: " <<<br>
alGetStrina(GL VERSION) << std::endl: glGetString(GL\_VERSION) << std::endl;
- •**Interface Gráfica do Usuário: GLUT**<br>Alternación de la contrata de la contrata
	- http://www.opengl.org/resources/libraries/glut/
	- – https://users.cs.jmu.edu/bernstdh/web/common/help/cpp\_mingw-glutsetup.php
	- –http://sujatha-techie.blogspot.com.br/2008/10/glsl-with-mingw.html
- •**·** Importação de DICOM: GDCM
	- http://www.creatis.insa-lyon.fr/software/public/Gdcm/Main.html

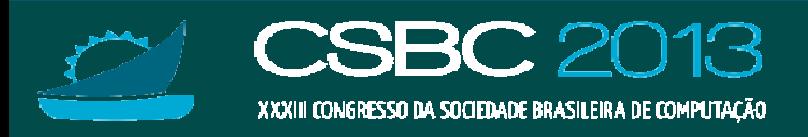

#### **… em Windows**

- •• Compilador de C e C++ livre: MinGW
	- <u>http://www.mingw.org</u>
- •• Funcionalidades de OpenGL superior a 1.0: GLEW
	- <u>http://glew.sourceforge.net/</u>

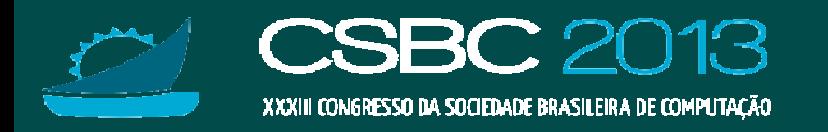

# **Técnica baseada em textura**

• "Texturizar" um cubo (*proxy geometry*) com o volume de dados<br>de interesse de interesse

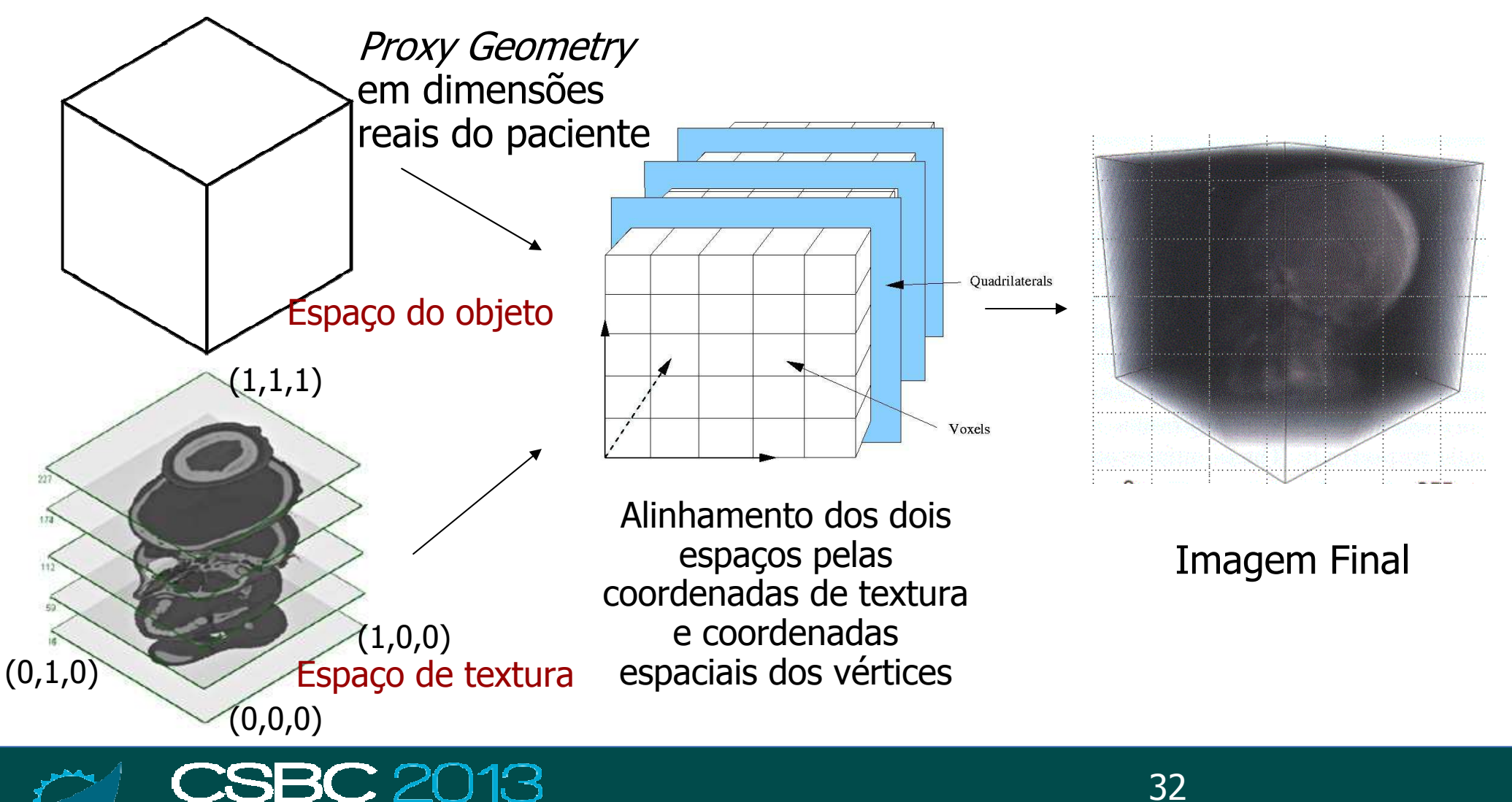

SRESSO DA SOCIEDADE RRASILEIRA DE COMPLITACAC

# **Solução 1: OpenGL 1.2**

- • "Normalize" os valores das amostras: – data.buffer∈ [mínimo,máximo] → texbuffer∈ [0,255]<br>-
- • Carregue o volume de dados na memória de textura glBindTexture(GL\_TEXTURE\_3D, texID[0]);glTexImage3D(GL\_TEXTURE\_3D, 0, GL\_LUMINANCE, data.dims[0],data.dims[1], data.dims[2], 0, GL\_LUMINANCE,GL\_UNSIGNED\_BYTE, texbuffer);
- •• Associe a cada vértice coordenadas de textura

glTexCoord3f(0.0, 0.0, 0.0);

glVertex3f(0.0, 0.0, 0.0);

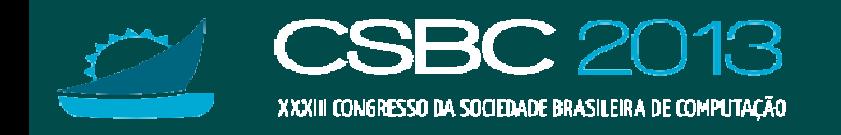

# **Interfaceamento com WM**

#### •· Funções de glut<br>Curinití<sup>8</sup>erge argy)

glutInit(&argc, argv);

glutInitDisplayMode(GLUT\_RGB | GLUT\_DEPTH | GLUT\_SINGLE);

win = glutCreateWindow("Volume de Dados");

init();

glutPositionWindow(10, 10);

glutReshapeWindow(VIEWPORT\_WIDTH, VIEWPORT\_HEIGHT);

glutReshapeFunc(reshape);

glutDisplayFunc(desenheProxyGeometry);

glutKeyboardFunc(keyboard);

glutMainLoop();

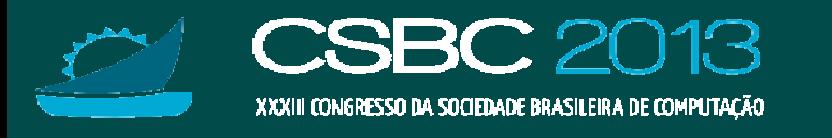

### **Interações com Keyboard**

```
void keyboard(unsigned char key, int x, int y) { 
switch (key) { :case '+':if (nVolSideZ + 0.05 < 1.0) nVolSideZ += 0.05;
    else nVolSideZ = 1.0; 
    break; case '-': if (nVolSideZ - 0.05 > 0.0) nVolSideZ -= 0.05; 
    else nVolSideZ = 0.0; break;
case 27: :exit(0); return;
```
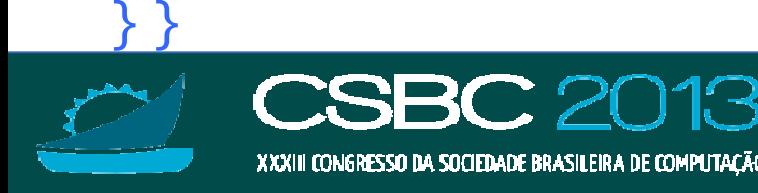

### **Estrutura Interna**

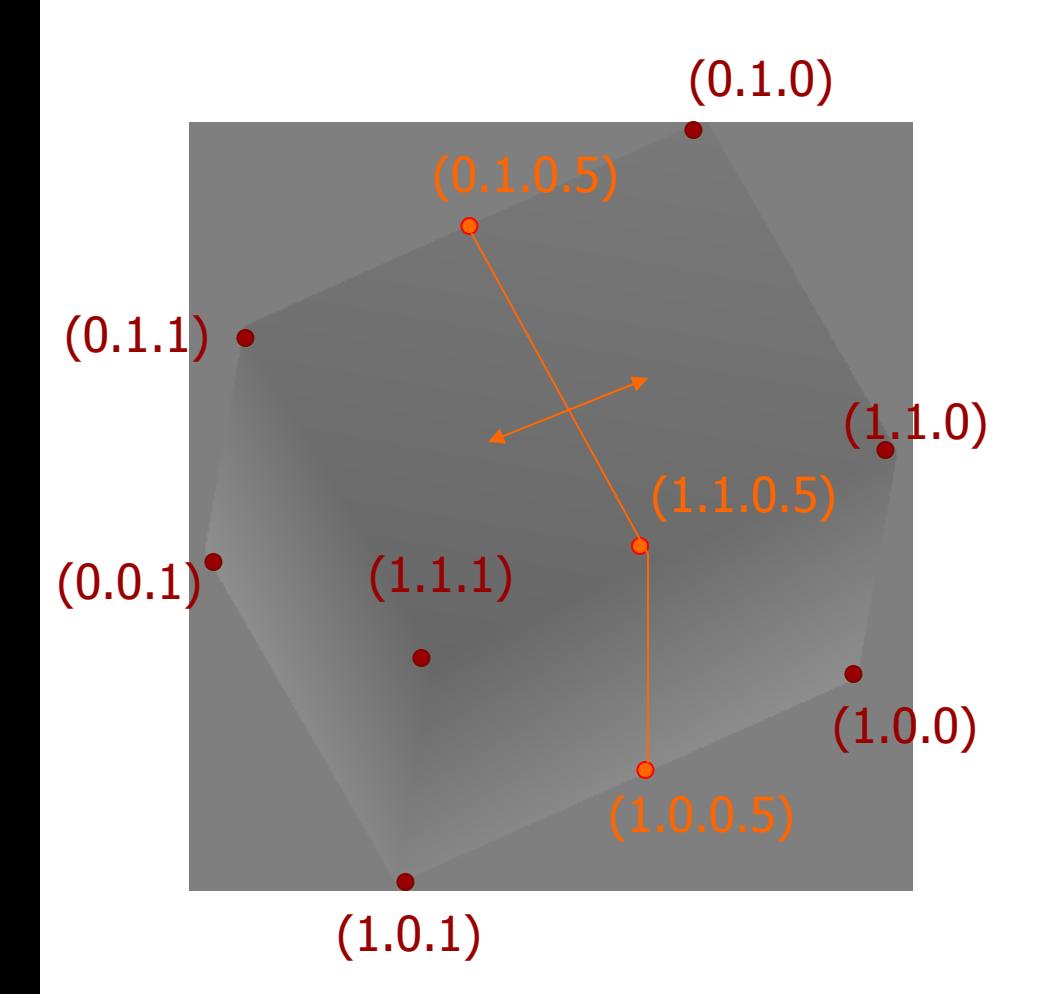

glTexCoord3f(0.0, 1.0, 0.0); glVertex3f(0.0, nVolSides[1], 0.0); :glTexCoord3f(0.0, 1.0, nVolSideZ); glVertex3f(0.0, nVolSides[1], nVolSideZ\*nVolSides[2]);:

glTexCoord3f(1.0, 1.0, nVolSideZ); glVertex3f(nVolSides[0], nVolSides[1], nVolSideZ\*nVolSides[2]);

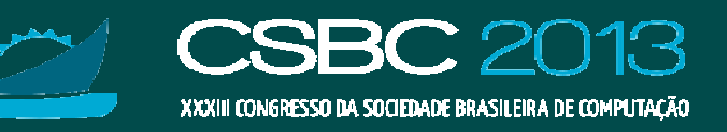

# **Fluxo de Visualização Interativa**

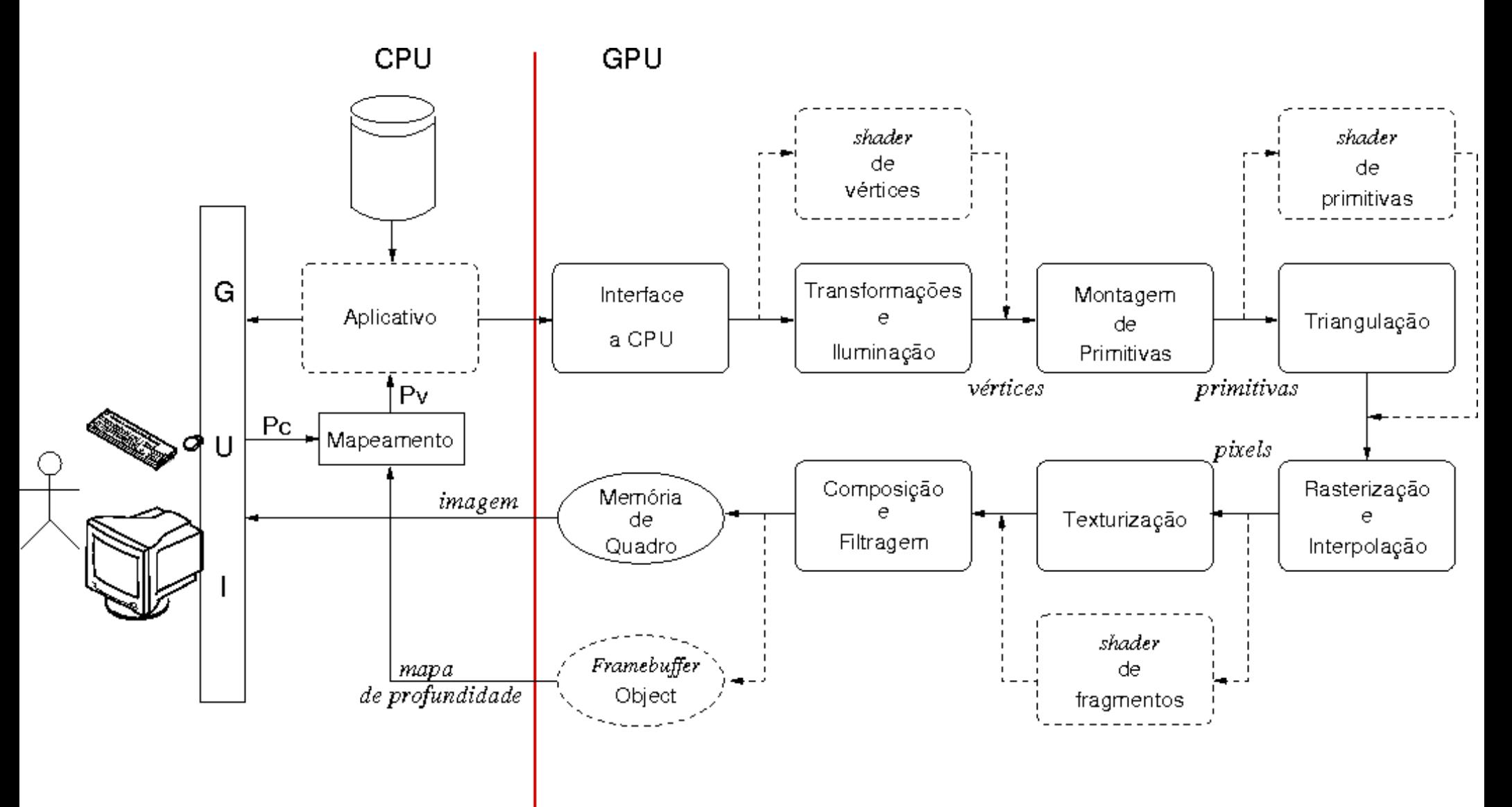

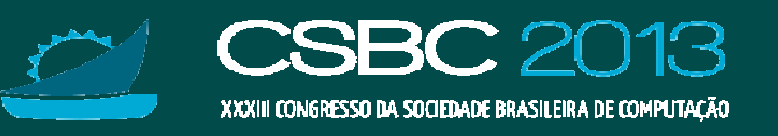

#### **Demo jai13\_basic**

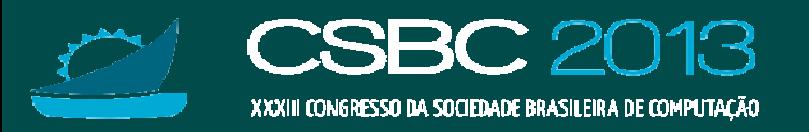

# **Solução 2: Imagens Coloridas**

- •• Como alterar o mapeamento dos valores das<br>amostras para diferentes cores? amostras para diferentes cores? –
	- Ao invés de um valor escalar, associe um vetor RGB

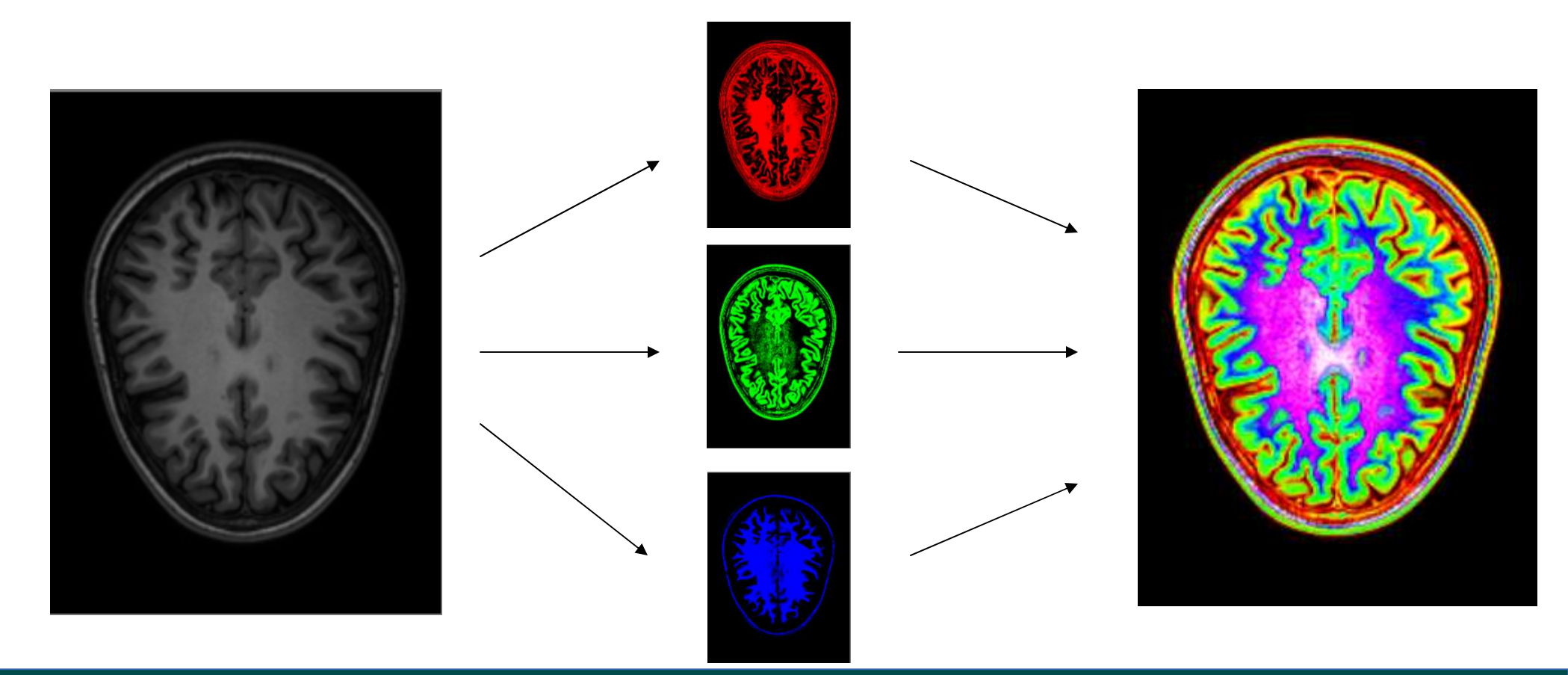

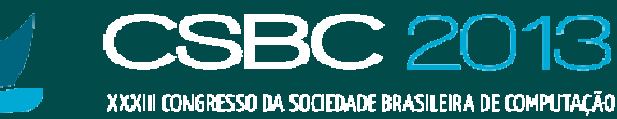

# **Solução 2: OpenGL 1.2**

```
if (intensidade < 7) {
        text[dir] = <code>textbuffer</code>[dir] = <code>textbuffer</code>[dir] = <code>textbuffer</code>[dir] = <code>0</code>;\} else if (intensidade < 14) {
        texbuffer[di] = 51; texbuffer[di+1] = texbuffer[di+2] = 0;
\} else if (intensidade < 21) {
        texbuffer[di] = 102; texbuffer[di+1] = texbuffer[di+2] = 0;
::}<br>}
```
glTexImage3D(GL\_TEXTURE\_3D, 0, GL\_RGB, data.dims[0],data.dims[1], data.dims[2], 0, GL\_RGB,GL\_UNSIGNED\_BYTE, texbuffer);

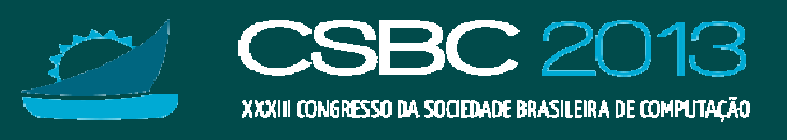

#### **Demo jai13\_basic\_cor**

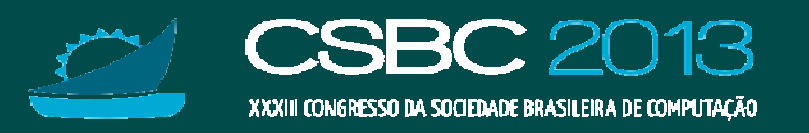

# **Solução 3: Função de Transferência**

•Como tornar mais modulável o mapeamento?

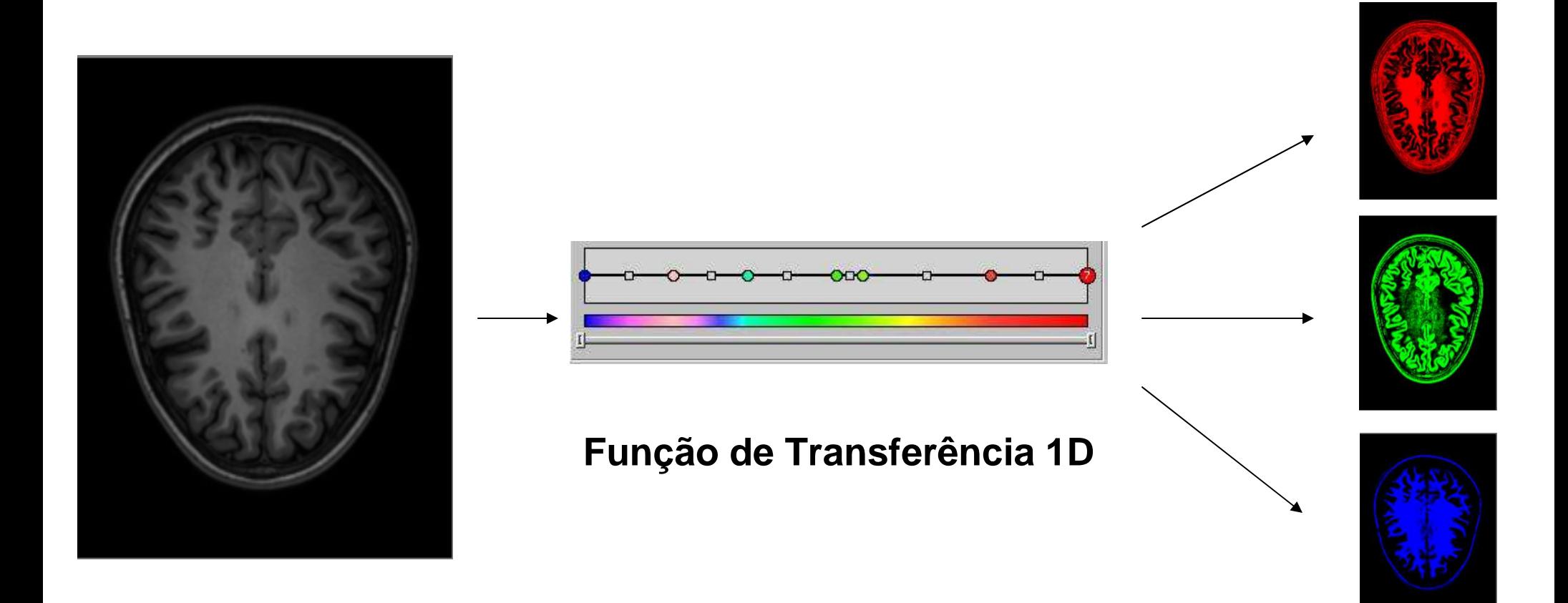

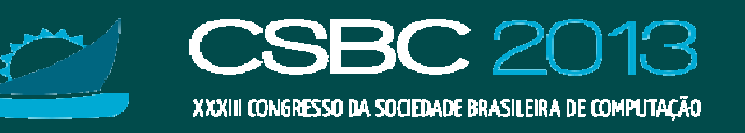

#### **Funções de Transferência**

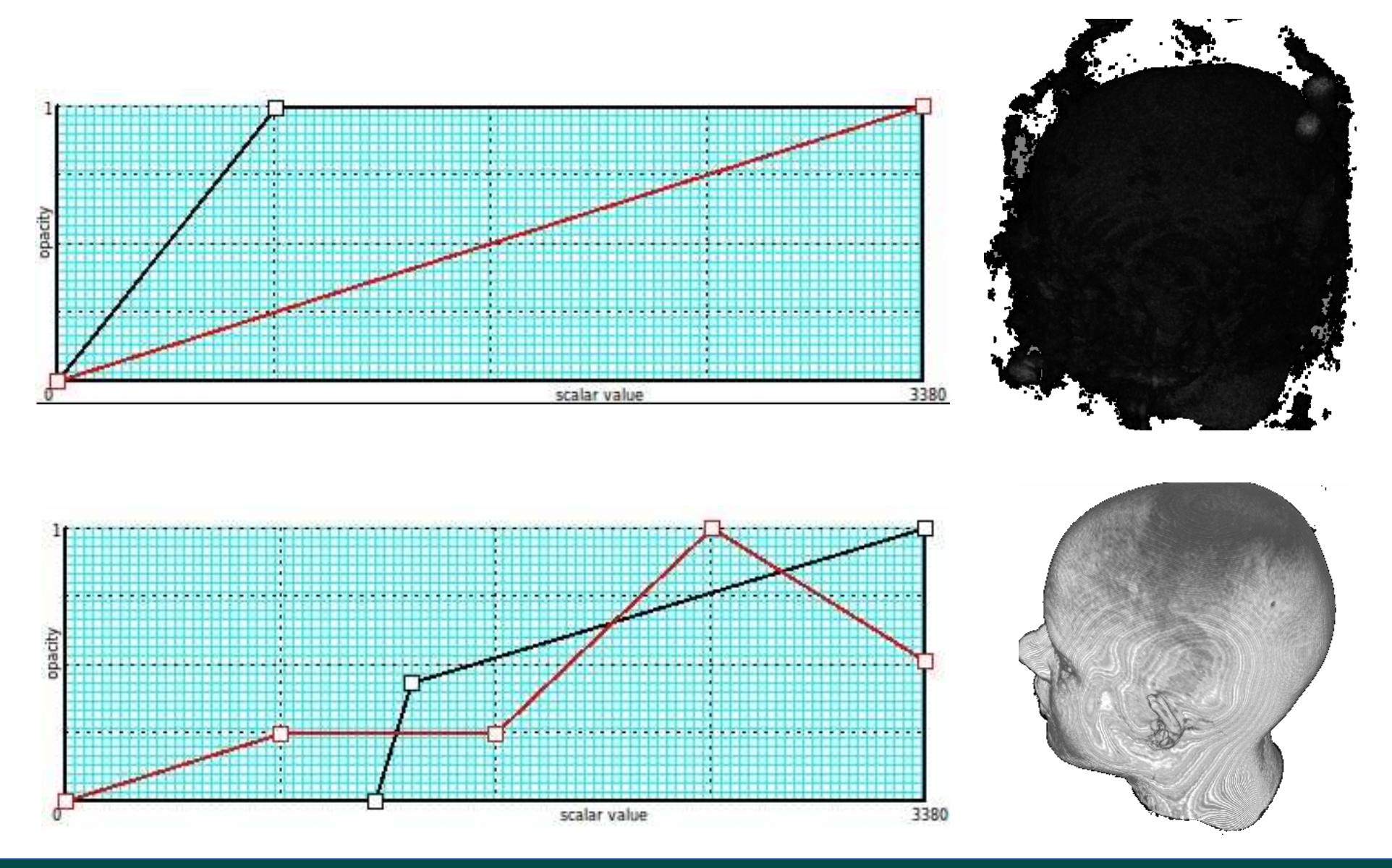

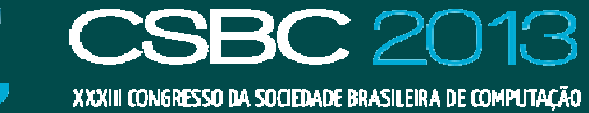

# **Solução 3: OpenGL 1.2**

tfunc.GetGrayScaleTF (1, data.umin, data.umax, &dim, &tf);

- intensidade = (int)((reinterpret\_cast<unsigned short\*>(data.buffer))[iz\*data.dims[0]\*data.dims[1]+iy\*data.dims[0]+ix]);
- texbuffer[di++] = (unsigned char)(tf[intensidade-data.umin+1]\*2);

glTexImage3D(GL\_TEXTURE\_3D, 0, GL\_LUMINANCE, data.dims[0],data.dims[1], data.dims[2], 0, GL\_LUMINANCE,GL\_UNSIGNED\_BYTE, texbuffer);

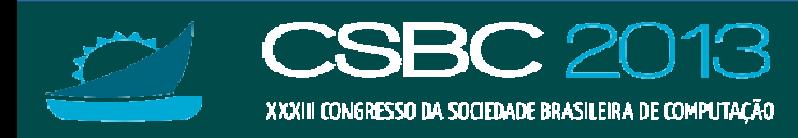

#### **Demo jai13\_basic\_ft**

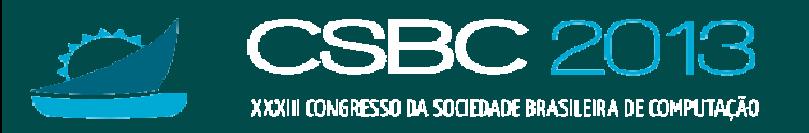

#### **Problema**

•Quantidade de instruções a serem transferidas<br>nara a GPU no momento de renderização creso para a GPU no momento de renderização cresce com a quantidade de primitivas gráficas.

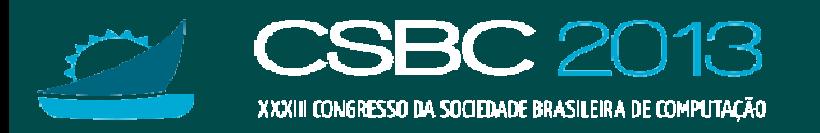

# **Solução 4: OpenGL 1.2**

• Compacte um conjunto dos dados de vértices em arranjos em CPU

glEnableClientState (GL\_VERTEX\_ARRAY);

glVertexPointer (3, GL\_FLOAT, 0, vertices); // coord. compactadamente armazenadas

glEnableClientState (GL\_TEXTURE\_COORD\_ARRAY);

glTexCoordPointer (3, GL\_FLOAT, 0, texCoords0); // coord. compactamente armazenadas

•• Desreferenciá-los no momento de transferência para<br>GPU (renderização) GPU (renderização)

glDrawElements(GL\_QUADS, 24, GL\_UNSIGNED\_BYTE, quadIndices);

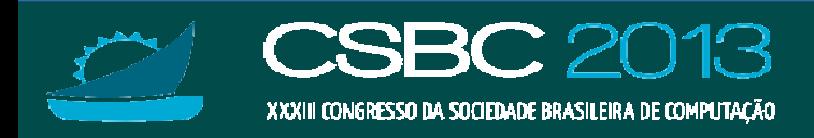

#### **Demo jai13\_varray**

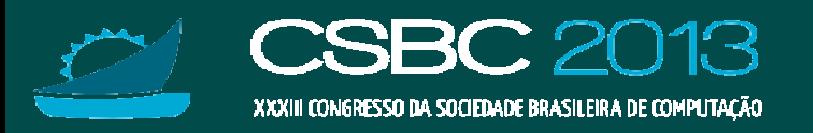

#### **Problema**

•• Quantidade de dados a serem transferidos para a<br>GPLL no momento de renderização continua GPU no momento de renderização continua grande.

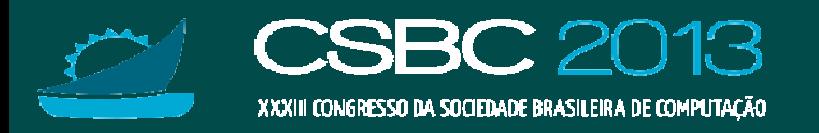

# **Solução 5: OpenGL 1.4**

•• Aloque dados em GPUs: *vertex buffer objects*<br>GIBindBuffer(GL ARRAY BUFFER vhoL01);

glBindBuffer(GL\_ARRAY\_BUFFER, vbo[0]); glBufferData(GL\_ARRAY\_BUFFER, sizeof(vertices), vertices, GL\_STATIC\_DRAW);glBindBuffer(GL\_ARRAY\_BUFFER, vbo[1]); glBufferData(GL\_ARRAY\_BUFFER, sizeof(texCoords0), texCoords0, GL\_STATIC\_DRAW); glBindBuffer(GL\_ELEMENT\_ARRAY\_BUFFER, vbo[2]); glBufferData(GL\_ELEMENT\_ARRAY\_BUFFER, sizeof(quadIndices), quadIndices, GL\_STATIC\_DRAW);

#### •• Especifique o local dos dados em GPUs<br>const Gladiator (3 GL ELOAT 0 Const Gladiat \* )0)

glVertexPointer (3, GL\_FLOAT, 0, (const GLvoid \*)0); glTexCoordPointer (3, GL\_FLOAT, 0, (const GLvoid \*)0);

•• Renderize

> glBindBuffer(GL\_ELEMENT\_ARRAY\_BUFFER, vbo[2]); glDrawElements(GL\_QUADS, 24, GL\_UNSIGNED\_BYTE, (const GLvoid \*)0);

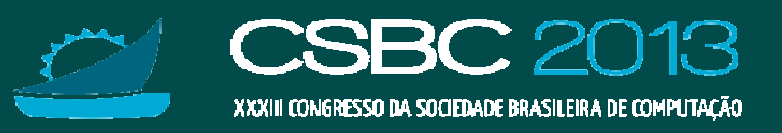

#### **Demo jai13\_buffer**

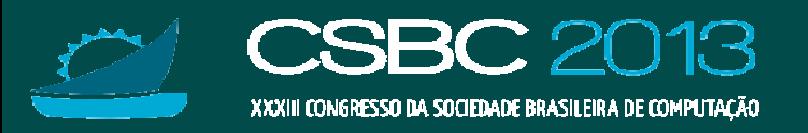

#### **OpenGL 1.4: Problema**

•• Estruturas internas só podem ser visualizadas em<br>em cortes planares em cortes planares.

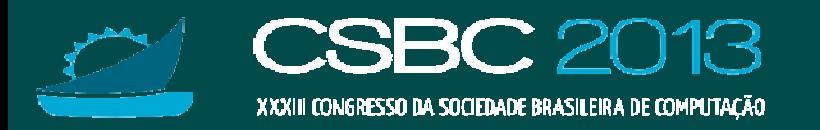

# **Organização do Minicurso**

- ●Protocolo de diagnóstico de displasia cortical focal
- ● Modelo matemático de neuroimagens e técnicas de renderização
- ●Tecnologia de renderização: GPUs<br>————————————————————
- ●Estado-de-arte de visualização de neuromagens
- ●Implementação de ferramentas de interação

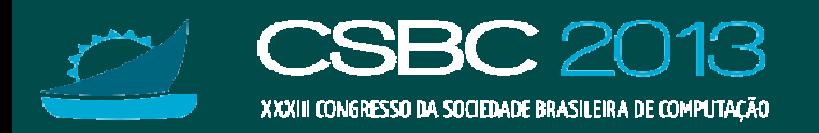